# **МИНИСТЕРСТВО ОБРАЗОВАНИЯ РОССИЙСКОЙ ФЕДЕРАЦИИ БАШКИРСКИЙ ГОСУДАРСТВЕННЫЙ ПЕДАГОГИЧЕСКИЙ ИНСТИТУТ**

# **АРХИТЕКТУРА И АППАРАТНЫЕ**

# **СРЕДСТВА ПЭВМ**

**(Вводный курс)**

**Методическое пособие для студентов** 

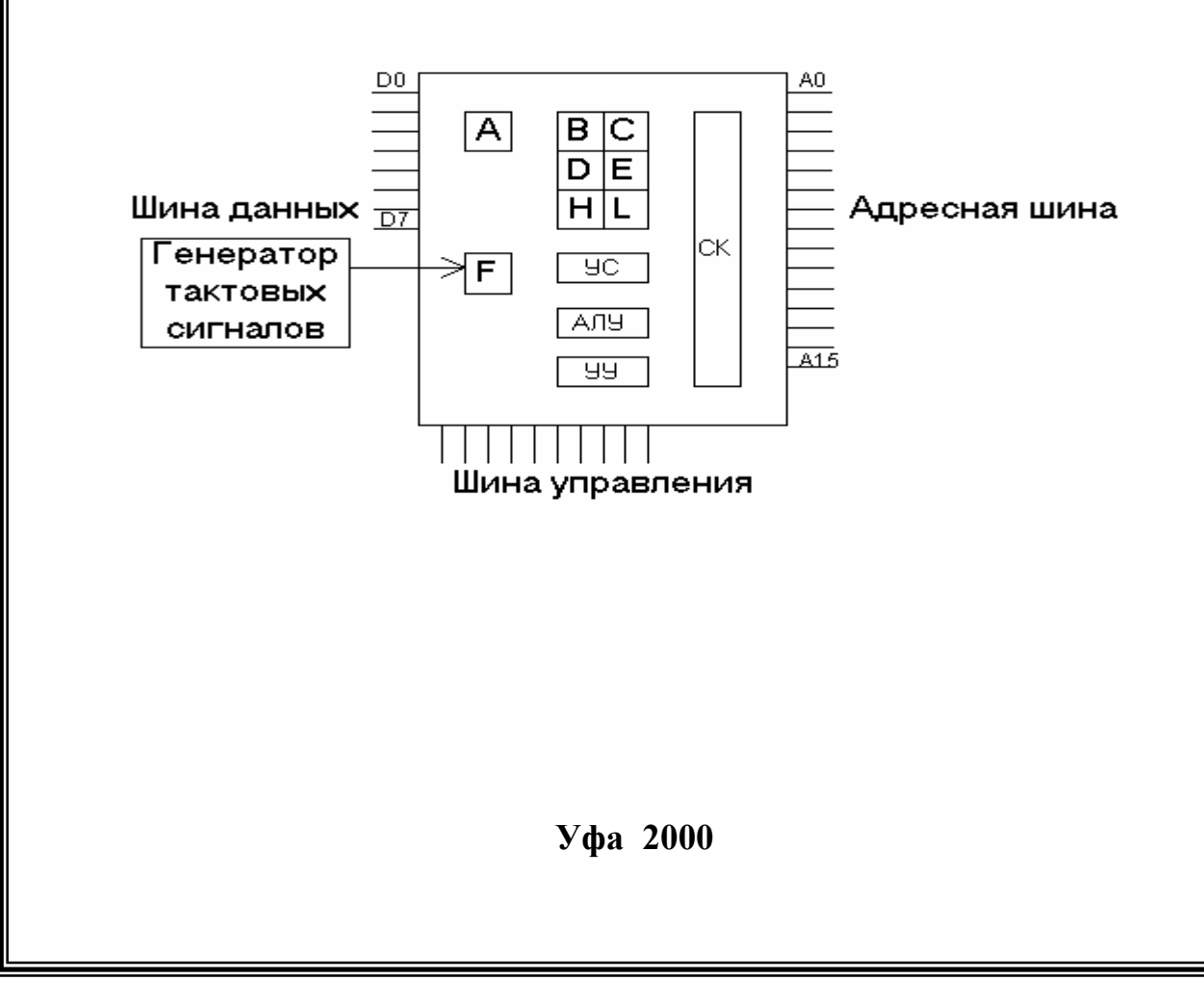

УДК Печатается по решению ББК 32.973я73 редакционно-издательского А 87 совета Башкирского государственного педагогического института

Архитектура и аппаратные средства ЭВМ: / Методическое пособие/. Сост. Р.Р.Сулейманов, Р.Ф.Маликов. – Уфа: БашГПИ. - 2000. - 62с.

Составители: канд. пед. наук Р.Р.Сулейманов доктор физ.-мат. наук Р.Ф.Маликов

Рецензенты: Р.И.Саитов, докт. тех. наук, с.н.с. (БИРО) А.М. Вальшин, канд. физ.-мат. наук, доцент (БГУ)

Башкирский государственный педагогический институт, 2000

# **СОДЕРЖАНИЕ**

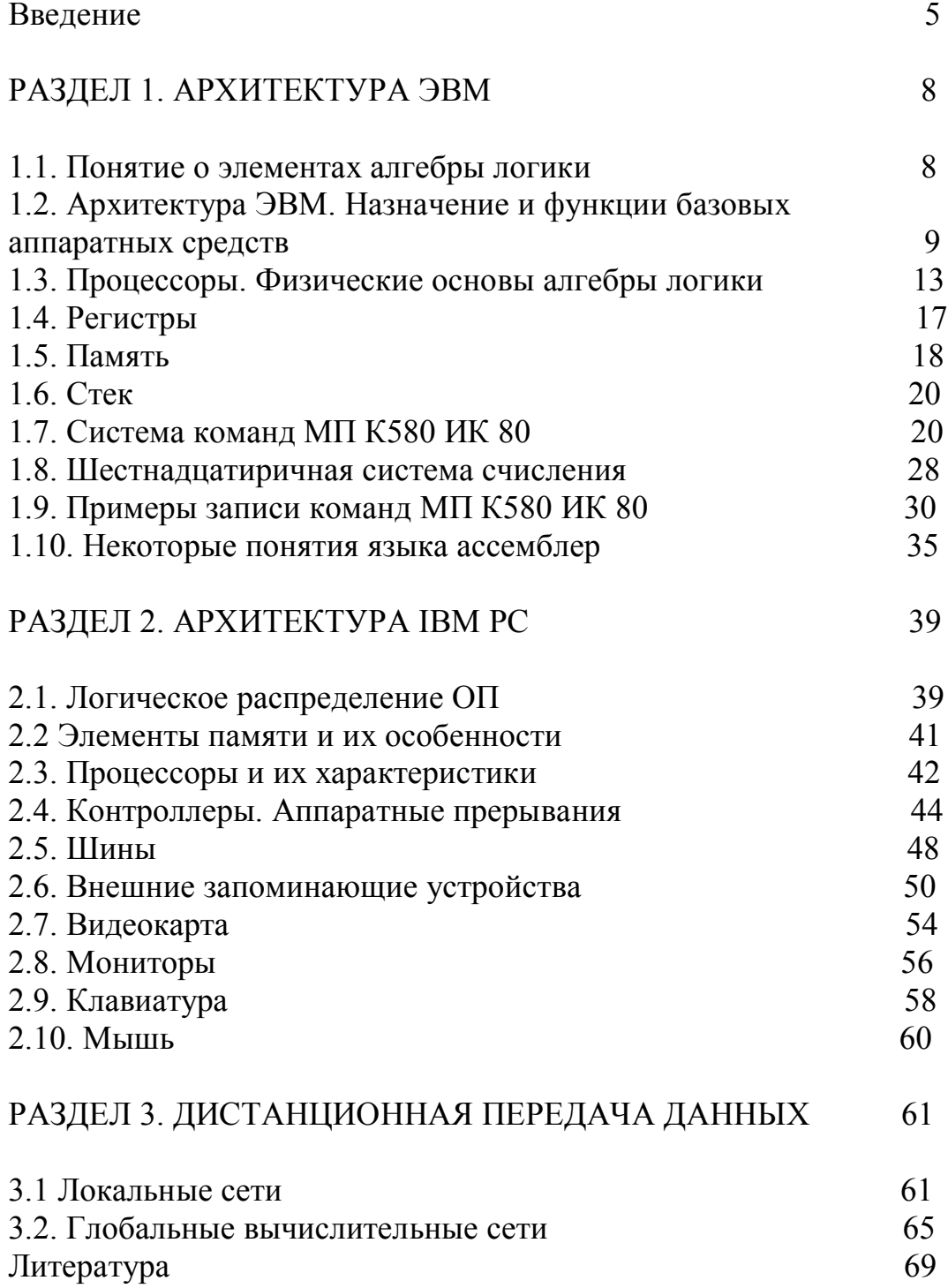

#### **ВВЕДЕНИЕ**

История - это действительность в ее развитии, движении. Очевидно, это справедливо и для истории компьютеров. Приведем два определения термина "поколение компьютеров".

Поколение вычислительных машин - это сложившееся в последнее время деление вычислительных машин на классы, определяемое элементной базой и производительностью.

Поколение компьютеров - некоторая нестрогая классификация вычислительных систем по степени развития аппаратных и в последнее время - программных средств.

Термин "поколение ЭВМ" появился в 1964 г., когда фирма IBM выпустила серию компьютеров IBM/360 на гибридных микросхемах (монолитные интегральные схемы), назвав эту серию компьютерами третьего поколения. Соответственно предыдущие компьютеры (на транзисторах и электронных лампах) компьютерами второго и первого поколениями. В дальнейшем эта классификация была расширена: появились компьютеры четвертого и пятого поколений.

#### Компьютеры первого поколения

Проектирование компьютеров первого поколения началось после 1946 г. К особенностям этих компьютеров относится применение вакуумно-ламповой технологии, использование систем памяти на ртутных линиях задержки, магнитных барабанах, электронно-лучевых трубках (трубках Вильямса). Для ввода-вывода использовались перфоленты и перфокарты, магнитные ленты и печатающие устройства.

В компьютерах первого поколения была реализована концепция хранимой программы. Несмотря на ограниченные возможности и низкую надежность, компьютеры данного поколения сумели хорошо зарекомендовать себя при решении сложнейших задач, таких как прогнозирование погоды, энергетических задач, задач военного характера и др.

#### Компьютеры второго поколения

Второе поколение компьютеров, появившееся после 1955 г., характеризовалось заменой электронных ламп как основных компонентов компьютера на транзисторы. Компьютеры стали более надежными, быстродействие их повысилось, потребление энергии уменьшилось. С появлением памяти на магнитных сердечниках цикл ее работы уменьшился до десятков микросекунд. Стоимость компьютеров оставалась пока высокой. Главный принцип структуры - централизация. В этот период расширился диапазон применяемых систем вводавывода, появились высоко производительные устройства для работы с магнитными лентами, устройствами памяти на магнитных дисках. Для компьютеров второго поколения характерно использование первых языков программирования высокого уровня, которые получили свое развитие в компьютерах следуюшего поколения.

#### Компьютеры третьего поколения

Компьютеры третьего поколения вышли на арену в 1969 г. Они проектировались на интегральных схемах. Кроме основного технологического признака наиболее важным критерием, отличающим его от второго поколения, является критерии, основанные на понятии "архитектуры".

Термин "архитектура компьютера", был введен в начале 60-х гг. группой разработчиков фирмы IBM. Он предназначался для описания общей программной модели семейства компьютеров IBM/360 на уровне языка ассемблера. Идея проектирования семейства компьютеров с одной и той же архитектурой, в основу которой положено главным образом программное обеспечение, была впоследствии реализована многими разработчиками компьютерных систем.

Неотъемлемой частью компьютеров третьего поколения стали операционные системы, которые брали на себя задачи управления памятью, устройствами ввода-вывода и другими ресурсами; появилась возможность мультипрограммирования. К концу 60-х гг. появились мини-компьютеры. Экономичность мини-компьютеров быстро расширила сферу их применения: управление, передача данных, автоматизация научных экспериментов и др. В рамках рассматриваемого поколения в 1971 г. появился первый микропроцессор, как неожиданный результат работы фирмы Intel над схемами калькуляторов.

#### Компьютеры четвертого поколения

Компьютеры четвертого поколения характеризуются использованием при их создании больших интегральных схем (БИС -10<sup>3</sup> - 10<sup>5</sup> транзисторов на кристалл, СБИС -  $10^5$  -  $10^7$  транзисторов на кристалл). В 1975 году фирмой Amdahl Согр. были выпущены 6 компьютеров AMDAHL 470 V/6, в которых впервые были применены БИС в качестве элементной базы. В компьютерах этого поколения стали использоваться быстродействующие системы памяти на интегральных схемах емкостью в несколько Мегабайт. При включении машины запуск системы осуществлялся при помощи хранимой в ПЗУ программы самозагрузки, обеспечивающей выгрузку операционной системы и резидентного программного обеспечения в модуль оперативной памяти.

В данный период развития компьютерной технологии произошло еще одно знаменательное событие - появление в середине 70-х годов первых персональных компьютеров. Персональные компьютеры предоставляли индивидуальному пользователю практически такие же вычислительные ресурсы, какими в 60-х гг. обладали большие компьютеры, а в 70-х годов - мини-компьютеры. Иногда четвертое поколение называют поколением пользователей. К концу 80х гг. четко определилось существование двух классов компьютеров, определяющих развитие компьютерного мира: суперкомпьютеров, имеющих многопроцессорную архитектуру и использующих принципы параллелизма, и персональных компьютеров. Все остальные типы компьютеров остались в прошлом.

#### Компьютеры пятого поколения

Впервые сообщение о проектировании компьютеров пятого поколения появилось в 1982 г. Главный акцент при создании компьютеров этого поколения был сделан на их "интеллектуальность". Если с первого по четвертое поколения прогресс был связан в основном с развитием элементной базы, то при создании компьютеров пятого поколения внимание акцентируется не только на элементную базу, но и на архитектуру, которая ориентирована на обработку знаний - одну из областей практического применения искусственного интеллекта.

# РАЗДЕЛ 1. АРХИТЕКТУРА ЭВМ

#### 1.1. ПОНЯТИЯ ОБ ЭЛЕМЕНТАХ АЛГЕБРЫ ЛОГИКИ

Помимо знаний о системах счисления, необходимых для изучения вычислительной техники, не менее важным является понятие о логических операциях, выполняемых микропроцессором.

Древнегреческий философ и ученый Аристотель из Стагиры (384-322 до н. э.) является основоположником формальной логики и создателем силлогистики. Источником движения и изменения бытия является по Аристотелю, вечный и неподвижный «ум», неус (перводвигатель). Ум, разум заставляет человека рассуждать, а рассуждения от истинных суждений - посылок приводят к истинным суждениям - следствиям. Каталогизация осуществляется, как правило, в рамках логических рассуждений.

Немецкий математик Г. В. Лейбниц (1646-1716), сблизил логику с вычислениями. У него возникла мысль создать новую науку - математическую логику, в которой логические понятия обозначались бы математическими знаками. "Если для этих знаков установить правила соединения, то логические высказывания примут вид математических формул и логика станет искусством исчисления, позволяющим ученым и философам разрешать свои споры спокойными вычислениями" (Лейбниц).

Только через двести лет английский математик Дж. Буль (1815-1864) частично реализовал идеи Лейбница. Буль создал для логических обоснований и рассуждений необычную алгебру (булеву алгебру), в которой логические высказывания обозначаются особыми символами, подобно тому, как в школьной алгебре числа обозначаются буквами. Оказалось, что, оперируя этими символами и логическими связками в виде определенных знаков, можно выполнять логические рассуждения при помощи обычных вычислений.

Исследования показали, что в человеческой речи чаще всего встречаются повествовательные предложения, излагающие что-нибудь или описывающие какие-нибудь события. Эти предложения называют высказываниями.

В булевой алгебре высказываются не по содержанию и не по смыслу, а только в отношении того истинно (И) или ложно (Л). Обозначают истинно через "1", ложно через "0".

Приведем примеры логических высказываний алгебры логики:

"снег холодный" - высказывание и притом И;

"Дважды два четыре" - высказывание и притом И;

"Снег теплый" - высказывание, но Л;

"Речка движется и не движется" - не является высказыванием, т.к. из этого предложения нельзя понять И оно или Л;

"Который час?" - это не высказывание, а вопросительная фраза. Буль показал, что простейшие высказывания, связанные между собой символами И, ИЛИ, НЕ составляют сложное составное высказывание истинность или ложность, которого можно вычислить.

Обозначения логических операций:

\* - коньюнкция ("И" - логическое умножение);

+ - дизьюнкция ("ИЛИ" - логическое сложение);

отрицание ("не" - логические отрицание).

Таблицы истинности выше перечисленных операций

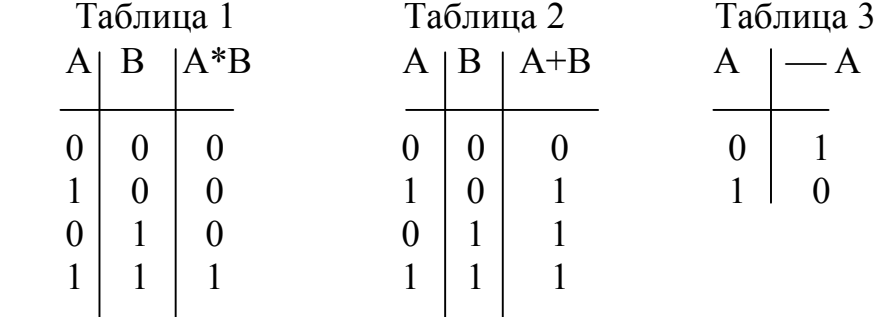

Основные формулы алгебры логики

Законы коммутативности:  $A + B = B + A$ ,  $A * B = B * A$ . Законы ассоциативности:  $(A + B) + C = A + (B + C)$ ,  $(A * B) * C = A * (B * C).$ 

Законы идемпотентности:

 $A + A = A$ ,  $A^* A = A$ . Законы дистрибутивности:  $A * (B + C) = (A * B) + (A * C)$ ,  $A + (B * C) = (A + B) * (A + C).$ 

# **1.2. АРХИТЕКТУРА. НАЗНАЧЕНИЕ И ФУНКЦИИ БАЗОВЫХ АППАРАТНЫХ СРЕДСТВ**

Компьютер состоит из следующих аппаратных частей, таких как: монитор, клавиатура, мышь, корпус с блоком питания, материнская плата, радиатор, процессор, чипы ОП, видеокарта, флоппи дисковод, сетевая карта, звуковая карта, CD-ROM, модем, принтер, сканер и т.д.

**Монитор** служит для получения изображения на экране. Основные характеристики это мерцание изображения, размеры экрана, проблемы света, регулятор яркости, контраста, излучение, выпуклость экрана, диагонали экрана - 14", 15", 17", 19", 20", 21"(дюймов).

14" и 15" – предназначены для несложной индивидуальной работы, это самые удобные дисплеи для офиса и дома.

17" – для работы со сложными программами, требующими высокого разрешения и при наличии на экране множества мелких деталей изображения.

С большими диагоналями 19", 20", 21", - для высококачественной полиграфии, либо для демонстрации чего-либо.

Чем больше диагональ экрана, тем больше требуется видеопамяти для качественного разрешения информации на мониторе.

Существуют монохромные мониторы – CGA, EGA, MCGA, TGA и др. Сейчас используются – VGA, XGA, SVGA.

**Пиксель** – наименьший элемент поверхности визуализации, которому могут быть независимым образом заданы цвет, интенсивность и другие характеристики.

VGA – бывают черно-белые, используются для работы с текстами и в технологических комплексах. VGA – монитор с разрешением 640х480 пикселей и поддержкой не менее 16 цветов.

 $XGA - 640 \times 480 \times 256 -$ для работы с изображением и для игр.

 $SVGA - or 800 \times 600 \times 256$  до  $1600 \times 1200 \times 16$ .

Для большого разрешения и глубины цвета нужна крутая видеокарта.

Пример: для  $640\times480\times256$  едва хватит видеокарты с памятью 1Мб.

Частота смены кадров измеряется в Герцах (Гц). Существуют разные частоты от 40 до 120 Гц. Чем выше частоты, тем меньше мерцает монитор.

На новых компьютерах есть надпись EPA – система управления энергопотреблением.

Излучение. Low radiation – безопасный уровень излучения.

**Драйверы.** Существуют мониторы, для которых необходимы драйверы, позволяющие использовать его возможности.

Ведущие фирмы: ViewSonic, LG (Gold Star), Samsung, Daewoo, Sony.

Видеокарта или видеоплата или графический видеоадаптер.

Графический видеоадаптер – часть компьютера, которая отвечает за изображение на экране.

**Видеокарта** – это компьютер с процессором и оперативной памятью, а также программой прошитой в ПЗУ. Компьютер специализированный, и отвечающий за качественную выдачу изображения на экран.

Существуют следующие виды: ISA, VESA, PCI.

ISA – имеют объем памяти 256Кб, 512Кб и 1Мб. Они предназначены для работы 386 и 486.

VESA – для работы на 486.

PCI – имеют 1 Мб памяти с возможностью добавить чипы 0,5 Мб и довести емкость до 2Мб. Появился новый стандарт с шиной AGP, позволяющий, существенно повысить выдачу информации на экран. PCI работает с частотой 33 Мгц, а с AGP с частотой 66 Мгц.

**Звуковая карта**. Применяется для игр и обучающих CD.

SB (Sound Blaster) издает различные звуки, с ее помощью музицируют, подключив MIDI-клавиатуру или обычную.

Самые популярные – на основе серии ESS.

Полупрофессиональные карты – VIBRA, AWE 32/64.

Профессиональные – AWE 256.

**Винчестер<sup>1</sup>** – магнитный диск, носитель информации, представляет собой блок жесткой конструкции с герметичным кожухом.

Характеризуется элементами – число цилиндров, головок, секторов на цилиндр, байт на сектор (512).

Отличаются по объему (10Mб-25Гб), скоростью подвода головки к необходимому месту, скоростью передачи информации тип (0-4). Относительно новый Ultra DMA позволяет использовать новые материнские платы, осуществляет запись в оперативную память, минуя процессор, что ускоряет работу.

 1 Это слово произошло вследствие совпадения номера патента карабина – винчестера и патента компьютера

Обычно объем HDD необходимый для работы – 560 Мб-2,1 Гб. Для Windows 3.11 достаточно 560 Мб. Для Windows 95, OS/2 – 1Гб.

Ведущие фирмы производители: Samsung, Western Digital.

**CD-ROM** – устройство для работы с компакт-диском.

CD – наиболее популярные носители информации. С их помощью слушают музыку, смотрят видео, записывают программы. Отличаются скоростью считывания. Односкоростные – крутятся со скоростью музыкальных. Обеспечивают скорость обмена – 150 Кб/с (1бод - 1бит/с). Двухскоростные – 350 Кб/с.

Если вы собираетесь использовать CD-ROM для музыки, не имеет смысла использовать более четырех скоростных CD. Для видео можно использовать шести и более скоростные СD. Для запуска программ с CD-ROMa необходимы не менее, чем восьмискоростные.

Ведущие фирмы: Teac, Panasonic, Samsung, Mitsumi, Acer, Pioneer, Sony.

**Модемы** – служат для связи компьютеров телефонной сети. Могут использоваться для связи со "знакомыми", также для "ползания" в сетях и BBS.

Компьютерные сети с телефонным соединением – сети Интернет (сетей много, под одним названием). Все коммерческие. Fidonet и т.д. – не коммерческая сеть, работа в ней бесплатная. BBS – станции с полезной информацией – бесплатные. Отличаются скоростью передачи данных.

Для хорошей работы в Интернете необходимы модемы со скоростями не ниже 14400 Кб/с, но если модем нужен для работы только с почтой Email, то можно использовать самые простые 2400 Кб/с модемы.

Проблема нашей страны – плохое качество телефонной связи. В связи с этим скорость 33600 Кб/с, стоящая в маркировках некоторых модемов, достижима лишь в том случае, если соединение к другим компьютерам происходит в пределах своей цифровой АТС.

В условиях российских телефонных линий лучше всего показали – U.S. Robotics, Courier, CeVC, Multi, Tech.

Джойстик, виртуальный шлем – для игр и обучения (профессия).

Клавиатура – для ввода символов (скорость набора зависит от удобства).

Мышь – удобное устройство ввода (необходимо).

Принтер – для печати текстов и рисунков. Принтеры бывают:

матричные – для печати текста с небольшой скоростью и низким quality. Продолжительный срок службы, недорогостоящий способ печати;

струйные – высокое качество, для распечатки больших объемов текста и рисунков, в том числе и цветных;

лазерные – высшее качество и скорость печати, но очень дорогостоящий способ печати. Существенным для принтера является наличие драйвера, поддержка русских шрифтов.

**Оперативная память** (ОП) – для удовлетворительной работы в оболочке Windows 3.11 необходима память не менее 2-4 Мб, в Windows  $95/98 - 16$ -32 Мб (Word6, CorelDraw), в Windows NT и Unix – 64 Мб и больше.

**Виды ОП:**

SIMM 32 pin – объем памяти 256 Кб-4 Мб(она устанавливалась на IBM386).

SIMM 72 pin – популярная, объем 4-64Мб, длиннее чем 32 pin.

DIMM 168 pin – отличаются скоростью, объемом памяти 16-128Мб.

Процессоры – Pentium (Intel), AMD, Cyrix (IBM), Celeron (Intel). C Pentium cовместимы отчественные процессоры – K5 и K6 различных модификаций 686, 686 МХ и др. Технология MMX – дополнительные мультимедийные команды, встроенные в процессор. Pentium II использовались для серверов.

Пример: P166 MMX, где 166 МГц – тактовая частота.

Компьютер – устройство универсальное, многофункциональное, программно-управляемое, для хранения, обработки и передачи информации.

Компоненты архитектуры ЭВМ: процессор, HDD, устройство вводавывода, ОЗУ.

Все модели ПК имеют магистральный тип архитектуры.

Схема устройства компьютера построена по магистральному принципу (Рис.1).

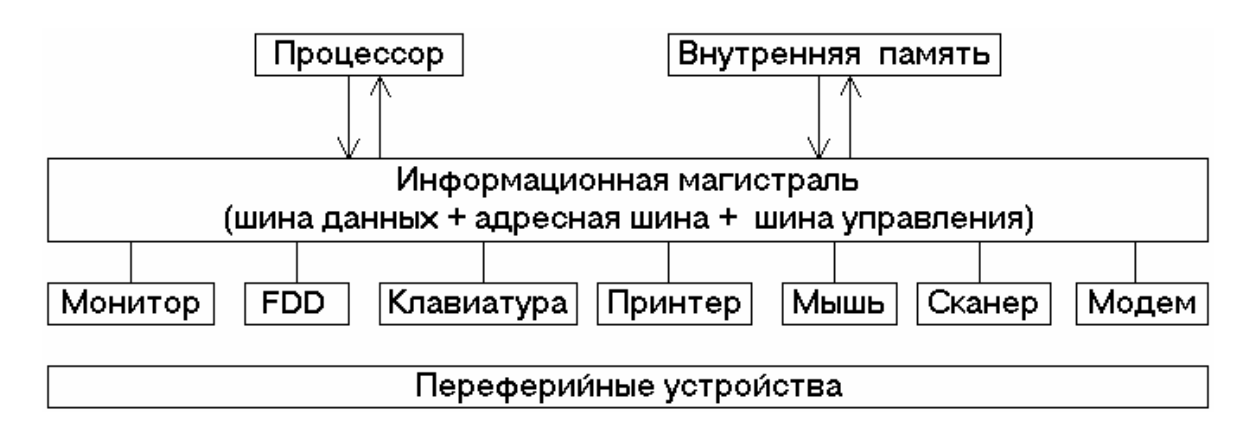

Рис. 1

## **1.3. ПРОЦЕССОРЫ.**

## **ФИЗИЧЕСКИЕ ОСНОВЫ АЛГЕБРЫ ЛОГИКИ**

Рассмотрим логическое умножение, сложение и отрицание на примере электронных цепей.

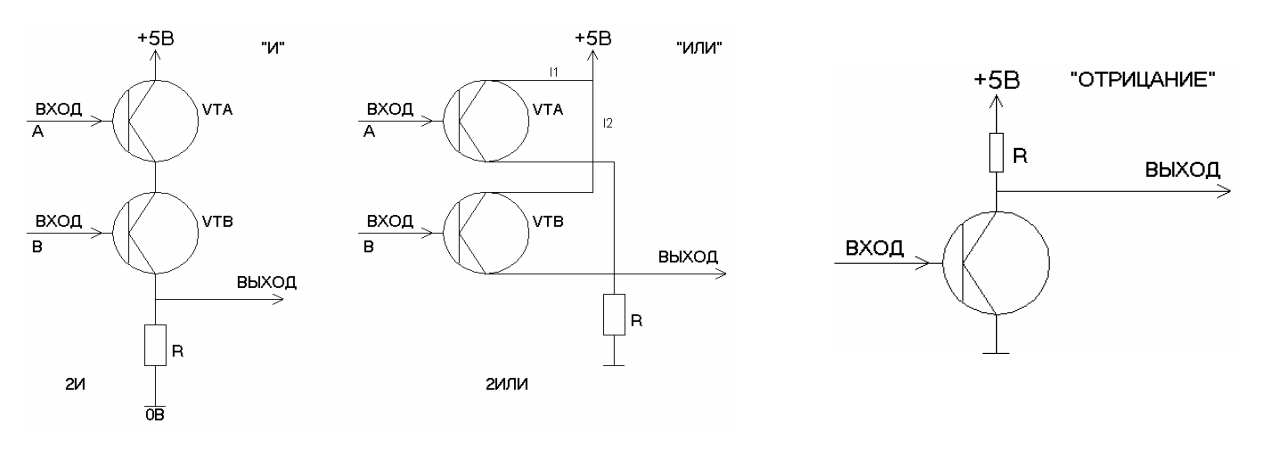

Рис. 2 Рис.3 Рис.4

Промышленность выпускает сотни типов логических электронных элементов в интегральном исполнении, представляющих сочетание элементов "И, ИЛИ, НЕ"( Рис.2-4).

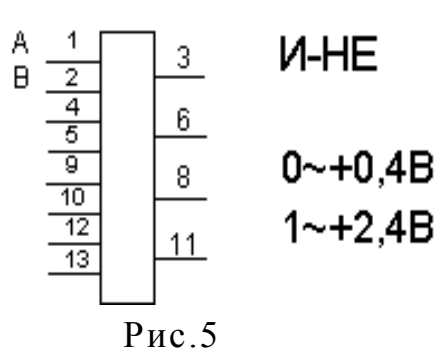

Пример: рассмотрим одну из распространенных логических микросхем, типа К155ЛА3, представляющую собой четырех и двухвходовую схему И-НЕ (Рис.5). Каждая логическая схема "И" имеет 2 входа, выводы – 1,2; 4,5; 9,10; 12,13 и один выход, выводы 3,6,8,11.

Черный ящик – кибернетический термин, который употребляют тогда, ко-

гда кибернетики не хотят или не могут рассказать о работе очень сложного устройства. Этой особенностью черного ящика в основном пользуются кибернетики, физики; её используют и при изучении микропроцессорной техники. При рассмотрении действий логических элементов в логической микросхеме типа К155ЛА3 неважно как все происходит, представляет интерес только вход и выход.

Большинство ИС, как и микропроцессоров можно рассматривать как черный ящик, позволяющий предсказывать, что будет на его выходе, если совершить то или иное действие на входе, пренебрегая при этом знанием очень сложного внутреннего устройства.

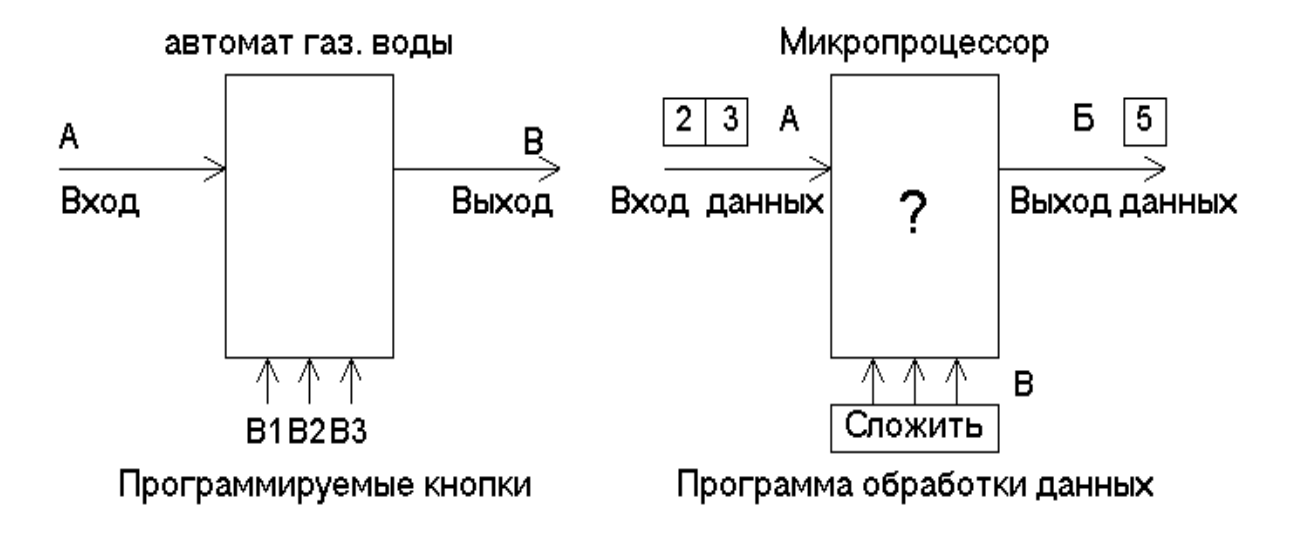

# Рис.6

Микропроцессор – автомат по обработке данных (информации). Чтобы было легче разобраться в работе процессора, рассмотрим торговый автомат (Рис.6).

Конструкция автомата бывает довольно сложной. Но тот, кто пользуется автоматом, может ничего не знать о ней, считая автомат черным ящиком. Имея представление лишь о том, где находится вход для монеты и где расположен выход товара. Более сложные автоматы, помимо входа А и В имеют еще кнопки для выбора товара. Кнопки В1, В2, В3 назовем программируемыми.

Микропроцессор является таким же автоматом. Только в отличие от торгового автомата, он не выдает товар, а производит обработку информации. В приве-

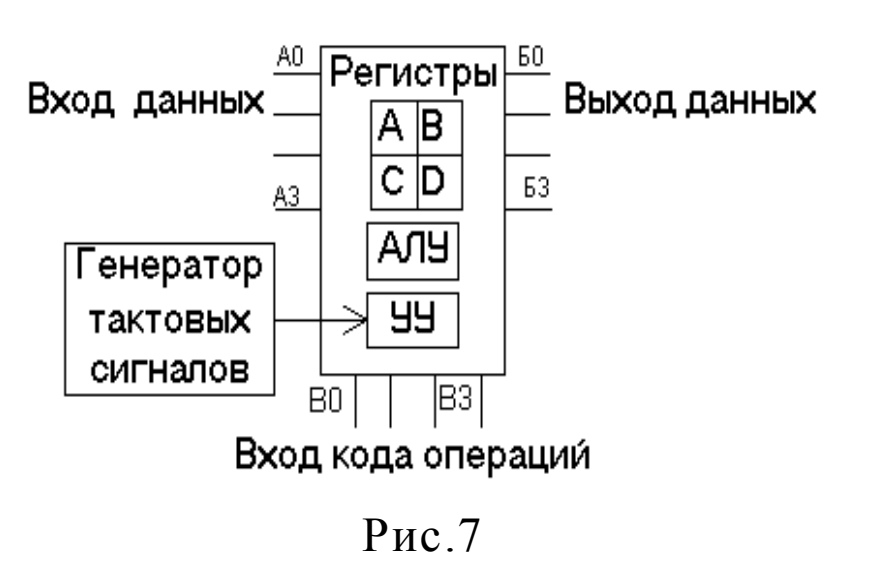

денной выше схеме левая стрелка А изображает вход информации в виде цифровых данных, поступающих для обработки данных, a правая стрелка Б указывает откуда выходят обработанные ланные. Обработка выполняется по программе. подаваемой на вход В. Микропроцессор состоит из десятков тысяч и даже миллионов электронных

элементов, соединенных между собой и образующих сотни взаимосвязанных узлов, блоков, устройств, выполняющих различные, функциональные действия  $(Pic.7).$ 

Среди этого множества сложных частей удается выделить несколько главных, основных. К ним относят: регистры, арифметику логического устройства (АЛУ), устройство управления (УУ).

Регистр необходим для временного хранения двоичного числа. Он состоит из триггеров, общее число которых соответствует количеству разрядов региcrpa.

Триггер - электронная логическая схема с двумя устойчивыми состояниями. В рассматриваемом четырех разрядном микропроцессоре регистр содержит 4 триггера.

Разные типы микропроцессоров имеют в своем составе от 4 до 32 триггеров. Чтобы их отличить, их обозначают латинскими буквами.

АЛУ осуществляет операции по арифметической и логической обработке данных: выполняет сложение, отрицание, сравнение, сдвиг, увеличение или уменьшение числа на 1.

УУ является самым сложным из всех устройств микропроцессора. Каждый тип микропроцессора имеет свой набор двоичных кодов операций, подаваемых на входы В0-В3 для выполнения нужных действий. Список кодов этих операций называют системой команд.

Все рассмотренные операции по сложению чисел микропроцессор выполняет не беспорядочно, а через строго определенные промежутки времени, повинуясь специальному электрическому сигналу (короткому импульсу), поступающему в УУ из тактового генератора.

Рассмотрим микропроцессор К580. Этот микропроцессор был использован в качестве базового процессора при создании компьютеров «Башкирия-2М» для учебных заведений Республики Башкортостан (1992г.)<sup>2</sup>.

К580 является восьми разрядным МП, служащим для ввода, обработки и вывода восьми разрядных двоичных чисел. Три группы выводов четырех разрядного МПФ ( гр. А – ввод данных; гр. Б – для вывода; гр. В – вход кода операции) объединены в одну общую группу, имеющую 8 выводов  $D0 - D7$ , к выводам подключены 8 проводов, называемых шиной данных (Рис.8).

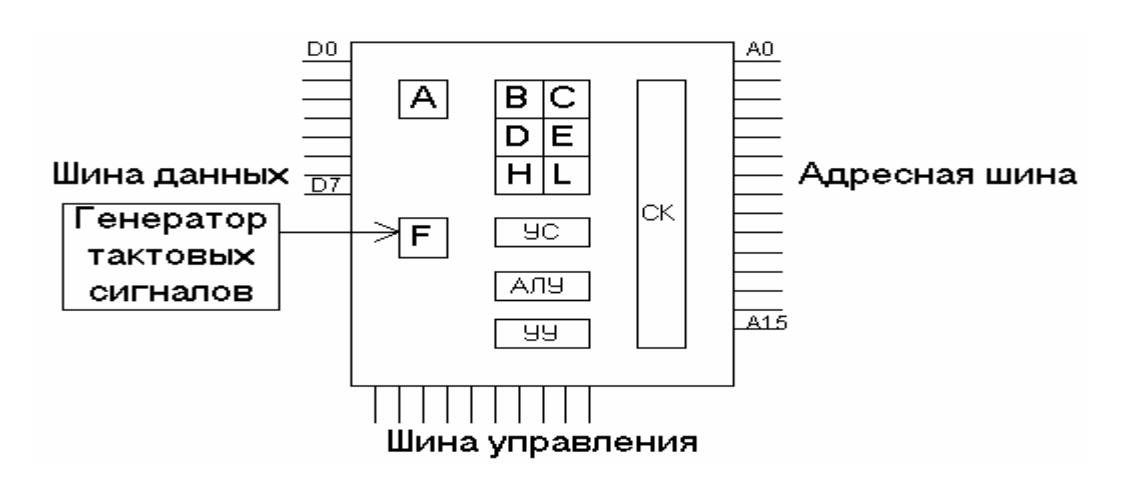

Рис.8

По шине данных, в течение короткого промежутка времени осуществляется ввод данных. По ней же в следующем промежутке времени передается код операции, затем в следующем промежутке времени происходит вывод данных из МП во внешнее устройство. Такая замена трех групп проводов одной группой приводит к уменьшению числа выводов. При вводе данные следуют по шине в одном направлении, а при выводе в другом.

Особенностью МП К580 является наличие у него адресных выводов. Высокое быстродействие МП достигается тем, что все коды операции и часто и данных заранее помещаются в память, а затем МП с нужной ему скоростью, последовательно выбирает из ячеек памяти двоичный код одной операции, затем другой и тут же их исполняет.

Чтобы МП мог из ячеек памяти выбирать код операции или данных все ячейки нумеруются, и этот номер называется адресом.

Адрес в отличие от номера выражается не десятичным числом, а его двоичным эквивалентом в виде нулей и единиц, появляющихся на 16-ти адресных выводах А0-А15. Таким образом, адресные выводы А0-А15 служат для размещения на них адресов той ячейки памяти, к которой желает обратиться МП.

Адресные выводы А0-А15 с помощью адресной шины соединяются с адресными выводами устройства памяти.

-

<sup>&</sup>lt;sup>2</sup> Данный компьютер до сих пор используются в качестве учебных компьютеров. Конструктор этого компьютера талантливый инженер С.А.Соколов, программное обеспечение было создано группой «Hacker Club»- руководитель А.А.Алдошин

МП К580 – имеет 10 управляющих выводов (ПМ, ВД, ГТ, ОЖ, ЗХ, ПЗХ, ЗПР, РПР, С, СБР).

ПМ – прием. На этот вывод МП выдает управляющий сигнал, указывающий на то, что он находится в режиме приема и, следовательно, может принять данные по шине данных из памяти или внешнего устройства.

#### Виды обозначения выводов микросхем

Таблица 4

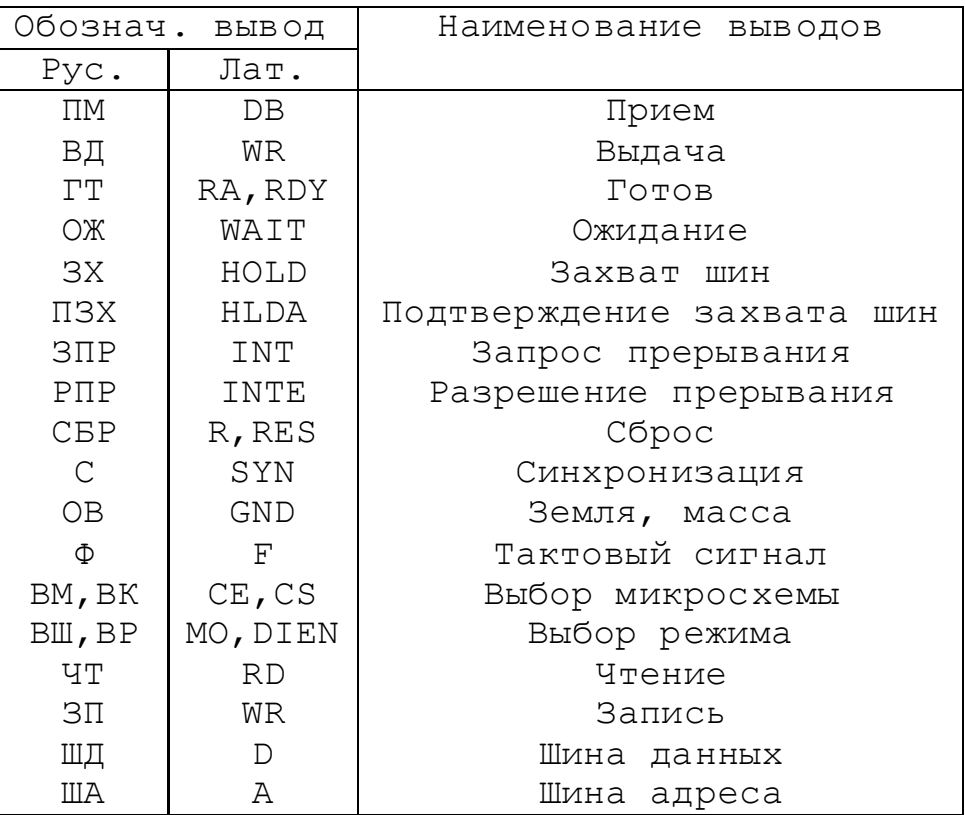

ВД – выдача. Появление сигнала на нем происходит в том случае, когда МП может выдать данные по шине данных в память или внешнему устройству.

ГТ – готов. На вывод ГТ, МП должен получить сигнал от внешнего устройства, сообщающего о готовности обмена данными с МП. При отсутствии сигнала на выводе ГТ, МП останавливает работу и переходит в режим ожидания.

ОЖ – ожидание. На выводе появляется выходной сигнал МП, извещающий о том, что он находится в состоянии ожидания сигнала от внешних устройств, об их готовности к обмену данными.

ЗХ – захват шин. На этот вывод поступает сигнал от внешних устройств о запросе разрешения на использование ими (захвата) шин адреса и данных, подключенных к МП. Необходим захват для прямого доступа внешних устройств к памяти, минуя МП.

ПЗХ - подтверждение захвата шин. На этот вывод МП выдает сигнал, разрешающий внешним устройствам использовать шины данных и адреса, а сам отключается от этих шин.

ЗПР – запрос прерывания. На вывод ЗПР поступает сигнал от внешнего устройства с требованием прерывания основной программы, выполняемой МП, и внеочередного обслуживания более важной и нужной программой внешнего устройства.

РПР – разрешение прерывания. Появившийся сигнал МП указывает на то, что он прервал выполнение своей программы и готов выполнить внеочередную программу внешнего устройства.

С - синхронизация. Вывод МП использует для выдачи сигнала о начале нового цикла работы, о том, что он приступил к очередному этапу выполнения команлы.

СБР – сброс. На этот вывод в МП поступает входной сигнал, сбрасывающий счетчик команд (СК) в начальное, нулевое состояние, в результате чего МП начинает свою работу с обращения к ячейке памяти с нулевым адресом.

На эти выводы управления МП выдает или получает от внешних устройств управляющие сигналы в виде высокого (1) или низкого (0) логического уровня.

Кроме обозначений вывода в виде сокращенной записи русских слов, в литературе можно встретить обозначения латинскими буквами.

# 1.4. РЕГИСТРЫ

МП К580 – имеет 10 регистров, которые обозначены - A, B, C, D, E, H, L, VC, CK.

Регистры УС и СК - шестналиатиразрялные, остальные восьмиразрядные.

Регистр А, называемый аккумулятором, является основным рабочим регистром, участвующим во многих операциях. Пример: при сложении двух чисел одно из них обязательно должно находиться в регистре А, результат вычислений также автоматически размещается в регистре А. Работа регистра А неразрывна связана с АЛУ.

Регистры А, В, С, D, Е, Н, L образуют группу так называемых регистров общего назначения (арифметические регистры). Для РОН характерной особенностью является доступность каждого регистра для пользователя, выраженной в том, что с помощью определенной команды можно поместить данные в любой регистр РОН или извлечь их из регистров, а также переслать из одного регистра в другой.

Регистры РОН - восьмиразрядные, но они допускают парную работу и поэтому позволяют вводить и запоминать шестнадцатиричные числа. Принято такое парное соединение регистров обозначать В.С; D.E; H.L.

Регистр СК называют счетчиком команд. Он содержит адрес очередной ячейки памяти, к которой обращается МП. Все триггерные входы этого регистра подключены к выводам А0-А15. После выполнения каждой команды адрес в регистре СК автоматически увеличивается на единицу и поэтому двоичное число на выводах А0-А15 тоже увеличивается на единицу, что приводит к обращению к соседней ячейке памяти, где размещены: код операции или данные следующей команды.

Регистр F называют регистром признака, а регистр УС - указателем стека. Регистр F - набор триггеров, устанавливаемых в состояние 0 или 1, в зависимости от результата операции выполненных АЛУ. Регистр УС при осуществлении стековой операции служит для хранения адреса в последней занятой ячейке стека.

#### 1.5. ПАМЯТЬ

Микропроцессор не может работать самостоятельно без запоминающего устройства (памяти), т.к. программы его работы и его данные располагаются в памяти.

Память состоит из запоминающих ячеек. Обычно под словом ячейка подразумевают нечто, одиночное: отдельное звено в сети, отдельную ячейку в сотах. Здесь ячейка, служащая для хранения двоичного числа, состоит из нескольких отделений или элементов.

Двоичное число (байт) 01100011, помещенное в ячейку памяти можно представить в виде Рис.9.

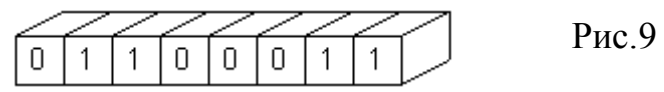

Количество отделений равно разрядности запоминаемого числа. Ячейка памяти, используемая для работы с восьмиразрядным МП в К580, состоит из восьми отделений, в каждом из которых хранится один разряд двоичного числа. а вся ячейка занимает 8 разрядов двоичного числа или 1 байт. Байт – единица информации (данных).

Еще более крупные единицы, состоящие из нескольких (2 байт), называют словом.

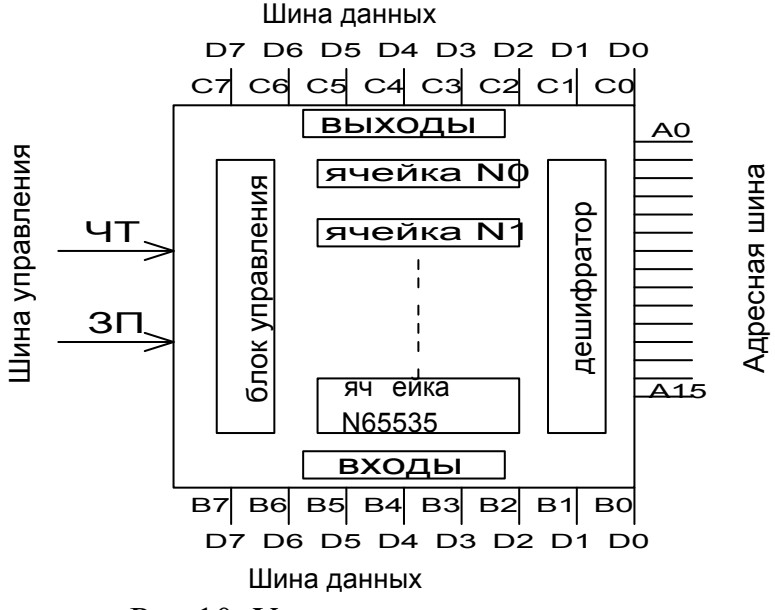

Рис.10. Упрощенная схема памяти

На рис.10 показана упрощенная схема памяти, где указаны расположения шин данных и управления, адресной шины, дешифратора и ячеек памяти. Справа находятся адресные выводы А0-А15 для подключения адресной шины. Снизу – входные выводы B0-B7. Сверху – выходные выводы C0-C7. Слева находятся управляющие выводы ЧТ и ЗП.

При появлении на адресных выводах А0-А15 двоичного числа из всех ячеек памяти специальное устройство, называемое дешифратором, выбирает одну ячейку, номер которой соответствует адресному числу; режим работы выбранной ячейки зависит от логического уровня 1 или 0, подаваемый на выводы ЧТ и ЗП. Обычно блок управления памяти устроен так, что режим чтения данных реализуется при подаче на вывод ЧТ уровня 1, в этом случае выходы выбранной ячейки подключаются к выводам С0-С7 и содержимое ячейки по шине данных поступает в МП для чтения.

Если уровень 1 подать на вывод ЗП, то выполняется режим записи, при котором входы ячейки памяти подключаются к выводам В0-В7, куда по шине данных поступает из МП для записи информация. Количество ячеек, размещаемых в памяти, зависит от количества адресных выводов. При 16-ти выводах удается разместить 65536 ячеек, т.к. на 16-ти выводах можно установить 65536 комбинаций из нулей и единиц, представляя этим двоичные адресные числа. Начальная ячейка N0 будет выбираться дешифратором, если на выводах расположить двоичное число 0000.0000.0000.0000, а соседняя ячейка N1, когда будет установлено число 0000.0000.0000.0001. Последняя ячейка N65536 будет вызываться при адресном числе 1111.1111.1111.1111.

#### **1.6. СТЕК**

Стек – неразрывный участок памяти, используемый для временного хранения данных. Внесение элементов в стек или извлечение из стека может производиться программно или аппаратно. Элементы пересылаются в стек и извлекаются из стека пословно или побайтно, в соответствии с правилом LIFO (последний пришел, – первый обслужен).

Место памяти, резервируемой под стек, определяется программистом, обычно это память в начале программы (область младших адресов). Стек линейно увеличивается по мере занесения в него элементов, по мере извлечения элементов – уменьшается.

Стек используется процессором при обработке прерываний и при работе с подпрограммами. В первом случае в стеке запоминается слово *ххх* состояние процессора и адрес инструкции в момент прерывания. Во втором – в стеке запоминаются параметры подпрограммы, адрес возврата и другая информация.

# **1.7. СИСТЕМА КОМАНД МП К580 ИК 80**

Системой команд МП называют перечень (список, набор) команд, которые выполняет данный МП.

Обычно система команд оформляется в виде таблицы, указывающей действие каждой команды, ее сокращенное название, двоичный код и другие данные. МП разных типов имеют свои отличающиеся друг от друга системы команд. Система команд МП К580 насчитывает более 240 команд, многие из них повторяют свои мнемонические названия, отличаются друг от друга только операндом; ключевых команд около семидесяти, из этого числа более половины команд встречаются при программировании очень редко. В приложении приведена система команд МП К580 ИК80

Для начала достаточно запомнить 20-30 названий операций, чтобы приступить к написанию простейших команд на машинном языке или языке ассемблера.

Все команды микропроцессора условно делят на группы:

- $1)$ команды пересылок:
- $(2)$ команды арифметических операций;
- команды логических операций:  $3)$
- 4) команды перехода;
- $5)$ специальные команды.

Операнд - часть машинной команды определяющей объект, над которым

выполняется операция.

# 1.8. ШЕСТНАДЦАТИРИЧНАЯ СИСТЕМА СЧИСЛЕНИЙ

Шестнадцатиричное счисление появилось потому, что в компьютере все

Таблица 5

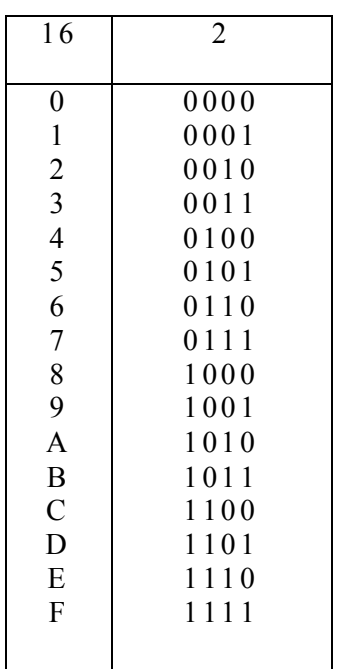

делается на базе двоичных чисел, а шестнадцатиричная система очень удобна для представления двоичных чисел. Это счисление имеет в основании 16. также как и обычное десятичное имеет в основании 10. Разница в том, что шестнадцатиричные числа записываются с помошью 16-ти

символов: 0,1,2,3,4,5,6,7,8,9,A,B,C,D,E,F. Нет стандартного способа обозначения шестнадцати-В Бейсике для идентификации ричных чисел. 16-ричных чисел используют "&Н". В некоторых случаях используют "#Н", чаще за шестнадцатиричным числом пишут Н.

Шестнадцатиричные числа используются прежде всего для более лаконичного представления двоичных чисел, с которыми работает компьютер. Каждое шестнадцатиричное число представляет собой 4 бита двоичной информации. В конце двоичного числа ставят В.

 $CH - 11000001B$ ;  $01101101B - 6DH$ .

В табл. 5 показано преобразование шестнадцатиричных чисел в двоичные. В табл. 6 приведены десятичные эквиваленты позиции шестнацатиричной цифры.

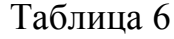

Десятичные эквиваленты для каждой позиции шестнадцатиричной цифры

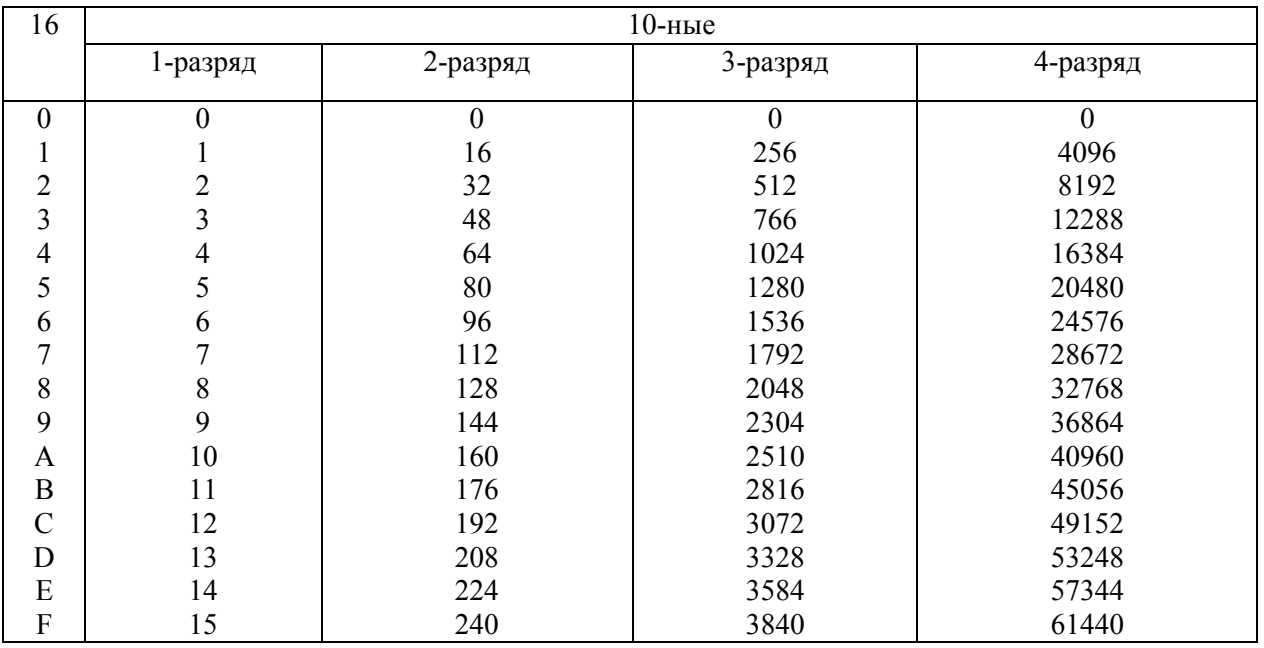

**Пример**: шестнадцатиричное число А1В2 переведем в десятичное. **Решение: 2 в первой позиции дает 2.** 

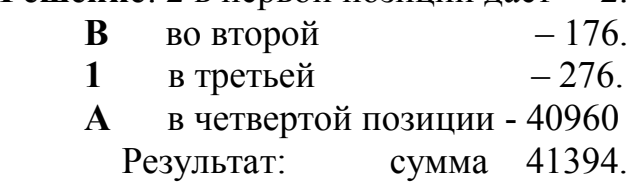

**Пример**: Преобразовать десятичное число 1492 в шестнадцатиричное.

**Решение**. Начнем просматривать по направлению от 4-й позиции к первой. В таблице для третьей позиции найдем наибольшую шестнадцатиричную цифру, десятичное значение которой не больше чем 1492. Выпишем эту цифру и вычтем ее десятичное значение из 1492. Новое значение, равное полученной разности, используется для поиска во второй позиции и т. д., пока разность не станет равной 0.

Результат преобразования десятичного числа 1492 в шестнадцатиричное приведен в табл. 7

Таблица 7

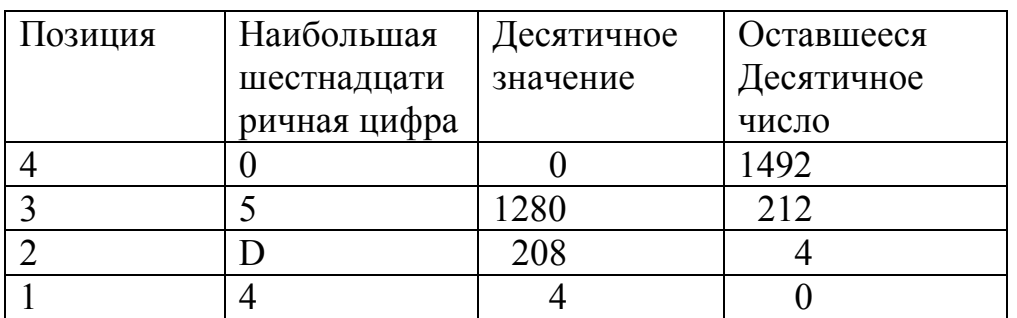

Результат 05D4.

#### Шестнадцатиричное сложение

Шестнадцатиричные числа складываются как десятичные. Чтобы воспользоваться таблицей найдите строку для первой цифры и столбец для другой, шестнадцатиричное число, лежащее на пересечении найденной строки и столбца, и есть искомая сумма.

Таблина 8

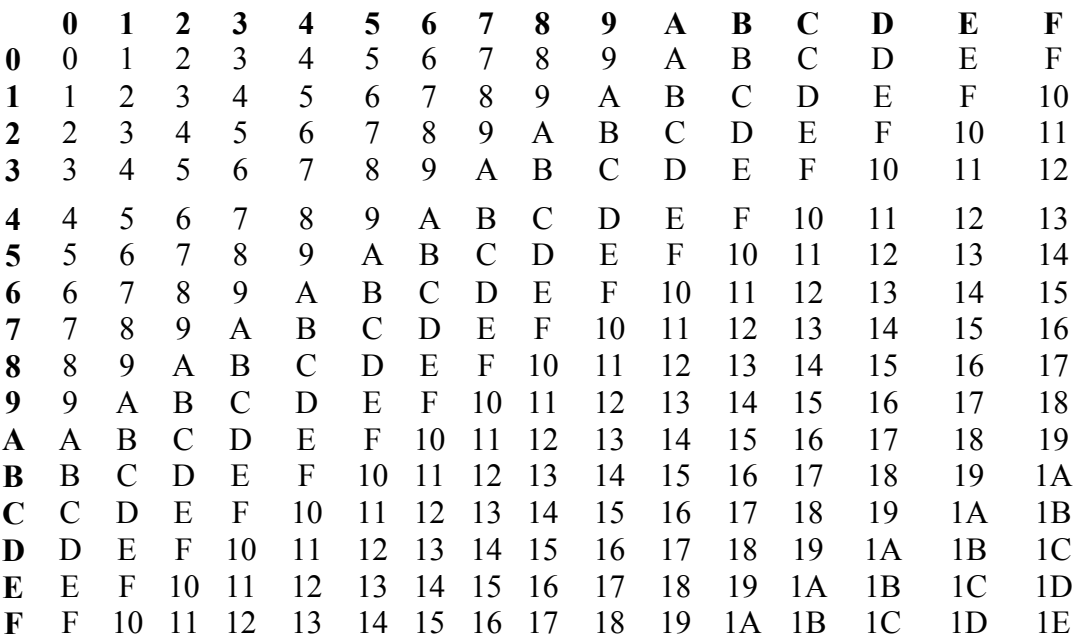

#### 1.9. ПРИМЕРЫ ЗАПИСИ КОМАНД МП К580 ИК 80

Задание 1. Поместить в регистр С двоичное число 0101.

Решение: Воспользуемся командой 4 из таблицы "Система команд МП K580 *HK80*"

Команла MVI R, K

Двоичный код команды 00 код R 110

число К

Запись команды выглядит: MVI C, 0101B, В - показывает, что 0101 двоичное. В двоичном коде команда выглядит так:

00001110

00000101

Чтобы разместить число 0101В во втором байте, необходимо превратить его из 4-х разрядного в 8-разрядное, дописав четыре нуля слева.

В шестнадцатиричном коде: 0Е 05.

Задание 2. Записать в двоичном и шестнадцатиричногм виде команду MVI B. 2FH.

Решение: Первый байт команды 00 код В 110 или 00000110.

Переведем шестнадцатиричное число 2FH в двоичный вид (Н показывает, что число записано в шестнадцатиричном виде):

 $2H = 0010B$ ,  $FH = 1111B$ ,

 $2FH = 00101111B.$ 

Таким образом, наша команда в двоичном коде выглядит так:

00000110 00101111. В шестнадцатиричном коде: 06 2F. **Задание 3**. Поместить в регистр Е десятичное число 15.

**Решение:** Используем команду MVI E, 15D.

Первый байт этой команды 00 код Е 110, или, подставив код Е, получим 00011110. Переводим десятичное число 15 в двоичное: 15D = 1111B. Добавляя слева четыре нуля, преобразуем число в восьмиразрядное: 00001111. Таким образом, команда в двоичном виде: 00011110

00001111.

В шестнадцатиричном виде: 1E 0F.

**Задание 4.** Разместить адрес 00AFH ячейки памяти М в регистровую пару HL с помощью команды MVI R, K.

**Решение:** Адрес 00AF имеет 16 разрядов двоичного числа, а команда MVI R, K допускает только 8-разрядное число. Поэтому будем использовать команду дважды, посылая каждый раз по 8 разрядов шестнадцатиричного числа. В начале посылаем в регистр H старшие разряды адреса 00AF, MVI H, 00H. Потом в регистр L младшие разряды MVI L, AFH. Выполняя преобразование этих команд, получим: 00100110 26

> 00000000 00 00101110 2E

10101111 AF

Слева двоичный код команды , а справа шестнадцатиричный.

**Задание 5.** В ячейке памяти М, имеющей адрес F0A1H, хранится десятичное число 132. Нужно переслать это число в регистр В.

**Решение:** MVI H, F0H -загрузка ст. полуадреса ячейки памяти М в регистр H.

MVI L, A1H -загрузка мл. полуадреса ячейки памяти М в регистр L.

MOV B, M - пересылка в регистр В содержимое ячейки памяти М.

Как видим, число 132 не значится в операндах команд. Оно пересылается автоматически. Команды выполняют пересылку того, что содержится в ячейке памяти М.

**Задание 6.** Переслать в ячейку памяти М с адресом 0А0ВH содержимое регистра С.

**Решение**: MVI H, 0AH

MVI, L, 0B

MOV M, C.

**Задание 7.** Написать перечень команд для загрузки числа 1010В в регистр В и его последующей пересылки из регистра В в ячейку памяти М с адресом 0102H.

**Решение**: Используя команду MVI R,K, засылаем число 1010В в регистр В - MVI B, 1010B.

С помощью этой же команды размещаем адрес М в регистр H и L.

#### MVI H, 01H

# MVI L, 02H

Используя команду MOV M,R, пересылаем в М содержимое регистра В - МOV M,B.

Таким образом, получаем перечень команд:

 MVI B, 1010B MVI H, 01H MVI L, 02H MOV M, B.

Самостоятельно перевести в двоичный и шестнадцатиричный код.

**Задание 8**. Разместить в ячейке памяти М с адресом 0FF0H десятичное число 17.

**Решение:** Вначале засылаем в регистровую пару HL адрес М.

MVI H, 0FH

MVI L, F0H

Затем размещаем 17D в ячейку памяти М.

MVI M, 17D.

**Задание 9.** Используя команду LXI P,K, переслать в регистровую пару HL адрес FF00H ячейки памяти М.

**Решение:** Согласно условию задачи команда LXI запишется LXI H,FF00H.

В двоичном коде первый байт команды имеет вид:

00 код H 0001, используя код H получим 00100001.

Преобразовываем адрес FF00H в двоичный вид

FF00H = 1111111100000000В.

Записываем младшие разряды во 2-й байт:00000000,

а старшие разряды в 3-й байт команды 11111111.

Получим 00100001

## 00000000 11111111.

**Задание 10.** Содержимое ячейки памяти М с адресом 2FFFH переслать в аккумулятор.

**Решение:** Пересылку выполним при помощи команды LDA ADR. Согласно заданию: LDA 2FFFH.

Первый байт команды: 00111010.

Второй байт команды - младший полуадрес М:

FFH = 11111111B.

Третий байт команды - старший полуадрес ячейки памяти М: 2FH=00101111B.

**Задание 11.** Переслать в ячейку памяти М, имеющий адрес 1100H содержимое аккумулятора.

**Решение:** STA 1100H.

В двоичном коде : 00110010

00000000

00010001.

В шестнадцатиричном коде: 32 00 11.

**Задание 12**. Переслать содержимое ячейки памяти М с адресом 00A0H в рядом расположенную (старшую по адресу) ячейку.

**Решение:** Варианты решений.

Вариант 1. Вариант 2. Вариант 3. MVI H, 00H LXI H,00A0H LDA 00A0H MVI L, A0H MOV A, M STA 00A1H. MOV A, M LXI H,00A1H MVI H, 00H MOV M,A. MVI L, A1H MOV M, A.

**Задание 13.** Переслать данные из порта ввода с адресом 04H в регистр В.

**Решение:** Пользуясь командой IN N,пересылаем данные из порта ввода в аккумулятор: IN 04H. Затем содержимое аккумулятора пересылаем в регистр В: MOV B,A.

**Задание 14**. Переслать данные из порта ввода с адресом F1H в ячейку памяти М, имеющей адрес F010H.

**Решение:** Пересылаем данные из порта ввода в аккумулятор: IN F1H.

Затем пересылаем содержимое аккумулятора в ячейку памяти М: LXI H,F010H. Затем пересылаем содержимое аккумулятора в ячейку памяти М: MOV M,A.

**Задание 15**. Переслать содержимое регистра С в порт вывода с адресом 0ВH.

**Решение**. Содержимое регистра С пересылаем в аккумулятор: MOV A,C, а затем содержимое аккумулятора пересылаем в порт вывода - OUT 0BH.

## **Команды арифметических операций**

**Задание 16.** Написать команду сложения двух чисел, находящихся в регистре В и в аккумуляторе. Определить двоичный и шестнадцатиричный код команды.

**Решение**: ADD B, 10000000B, 80H.

**Задание 17.** Используя регистры общего назначения, сложить два десятичных числа 13 и 7. Результат сложения поместить в ячейку памяти с адресом F1F0H.

# **Решение:**

MVI A,13D - размещаем в аккумулятор число 13.

MVI B,7D - размещаем в регистр В число 7.

ADD B - складываем содержимое аккумулятора и регистра В. Результат остается в аккумуляторе.

STA F1F0H - пересылаем в ячейку памяти с адресом F1F0H содержимое аккумулятора.

**Задание 18.** Написать команду сложения содержимого аккумулятора с числом находящимся в ячейке памяти М, адрес которой 00ВАH.

**Решение:** LXI H,00BAH

ADD M.

**Задание 19.** Прибавить к содержимому аккумулятора 16D.

**Решение:** ADI 16D. В двоичном коде:

11000110

00010000.

**Задача 20**. Написать команду, позволяющую вычесть из содержимого аккумулятора число, находящееся в регистре С.

**Решение:** SUB C, 10010001.

**Задание 21.** Вычесть из числа, находящегося в аккумуляторе, число, расположенное в ячейке памяти М с адресом 1001H.

**Решение:** LXIH, 1001H

SUB M.

**Задание 22**. Сложить содержимое регистра В и С, а затем вычесть из полученной суммы десятичное число 5. Результат вычислений переслать в порт вывода с адресом 0АH.

**Решение:** MOV A,B ADD C

SUI 5D

OUT 0AH.

**Задание 23**. Используя команду DAD P сложить два десятичных числа 1263 и 284.

**Решение**: LXI H,1263D -в регистровую пару HL размещаем 1263.

LXI B,284D - в регистровую пару ВС размещаем 284.

DAD B - складываем содержимое регистровых пар HL и BC. Результат в регистровой паре HL.

## **Команды логических операций**

**Задание 24.** Выполнить операцию И над двоичными числами 0110В и 1001В. Результат операции переслать в порт вывода с адресом FFH.

**Решение:** MVI A,0110B - размещаем 0110В в аккумулятор. MVI B,1001B - размещаем 1001В в регистр В.

DNA B - выполняем операцию И над содержимым аккумулятора и регистра В. Результат помещается в аккумуляторе. OUT FFH; пересылаем содержимое аккумулятора в порт с адресом FFH.

**Задание 25**. Произвести логическое умножение числа 111В и числа, расположенного в ячейке памяти М, имеющий адрес 01АВH.

**Решение:** LXI H,01ABH

#### MOV A,M

ANI 111B.

**Задание 26**. Провести операцию логического ИЛИ над числами, расположенными в портах ввода с адресами 0FH и F0H. Результат операции выдать в порт вывода с адресом 11H.

**Решение:** IN 0FH - пересылка в аккумулятор содержимое порта 0FH.

MOV B,A - пересылка содержимого аккумулятора в регистр В. IN F0H пересылка содержимого порта F0H в аккумулятор. OR A B - выполняем операцию ИЛИ над содержимым аккумулятора и регистра В. OUT 11H - пересылаем результат выполнения операции ИЛИ из аккумулятора в порт с адресом 11H.

# 1.10. НЕКОТОРЫЕ ПОНЯТИЯ ЯЗЫКА АССЕМБЛЕР

Кажлый язык программирования имеет свои достоинства и недостатки.

Машинный язык хорош тем, что отпадает необходимость в переводе этого языка. Программа сразу вводится в память, но программа на машинном языке пишется неудобно и утомительно. Нужно знать устройство МП и его систему команд, а главное, при написании нулей и единиц легко допустить ошибку, которую потом сложно отыскать. Кроме того, очень трудно расширять или сокращать уже готовые программы. Поэтому машинный язык применяется для составления коротких, чаще учебных программ и для написания отдельных команд при отладке программ.

Машинный язык - называют язык программирования низкого уровня.

В отличие от него, существует большое количество алгоритмических языков высокого уровня (Паскаль, Бейсик, ПМ/М, С, Fortran, пролог (Лого) и др.), которые свободны от многих недостатков машинного языка.

Программировать на этих языках просто и удобно, так как они приближаются к привычному математическому и даже к естественному человеческому языку. Вместе с тем для каждой программы, составленной на языке высокого уровня, требуется выполнить перевод на машинный язык (компиляторы, трансляторы). Программа перевода получается очень сложной; она требует больших объемов памяти, значительных затрат машинного времени. Поэтому программа на языке высокого уровня целесообразно писать только для очень длинных программ, насчитывающих многие Кб. В то же время большинство повседневных практических задач, решаемых на ЭВМ, требуют программ длиной сотни байт. Писать эти программы, занимающие промежуточное положение между очень короткими программами (десятки байт) и очень длинными (тысячи байт), целесообразнее всего на языке ассемблере, который объединяет в себе некоторые достоинства самого нижнего и самого верхнего уровней языков программирования.

Язык ассемблера очень близок к машинному языку и отличается от него тем, что команды, адреса, данные обозначены с помощью алфавитно-цифровых символов, имеющих мнемонический смысл, облегчающий их запоминание и применение. Написанная на языке ассемблера программа, транслируется на машинный язык с помощью специальной программы, называемой ассемблером.

Программа ассемблера очень простая, занимает в памяти мало места. Язык программирования ассемблера, как и всякий язык, имеет азбуку, слова и грамматику. Азбука состоит из букв и цифр и специальных символов. Словарем является система команд, а грамматика представляет собой правила написания программы.

Запись программы на языке ассемблер исполнена в виде табл.9, состоящей из четырех колонок (полей), которые называются "метка, операция, операнд, комментарии". Записи в этих полях отделяются друг от друга не вертикальными линиями, как в традиционных таблицах, а с помощью пробела между полями. Кроме того, метка отделяется от операции при помощи ".", а операнд от комментария ";". Из этих четырех полей обязательным является наличие за-

 Таблица 9 Код адреса Код данных Метка Операция Операнд Комментарии 0000 0001 DB 00 Начало:  $\vert$  IN  $\vert$  0H;  $\vert$ ; переслать данные в аккумулятор ; из порта имеющего адрес ; 0H 0002 47 MOV B; A; ; переслать данные в ; регистр В из аккумулятора 0003 0004 **DB** 01 IN  $|$  1H ; переслать данные в аккумулятор ; из порта имеющего адрес ; 1H  $0005$  80  $\vert$  ADD  $\vert$  B;  $\vert$  ; сложить данные регистра ; В и аккумулятора 0006 0007 D<sub>3</sub> 00 OUT 0H; ; выдать данные из аккумулятора в ; порт имеющий адрес 0H

писи в поле операции, а в остальных полях (или некоторых из них) записи может и не быть.

Первые два поля присутствуют не в программе на языке ассемблера, а в листинге программы.

Поле метки предназначено для записи условного адреса команды в виде символического слова (имени) на русском или английском языке, означающее действие команды. Метка требуется тогда, когда в программе встречается ссылка на эту команду и нужно перейти к выполнению данной команды. В этом случае в программе (колонки операнда) вместо адреса перехода пишут название метки.

Поле операции содержит сокращенную мнемоническую буквенную запись команды, выбранной из системы команд данного микропроцессора.

Поле операндов отведено для одного или нескольких операндов, представляющих собой данные, над которыми выполняется операция. В это поле может быть помещен не сам операнд, а его адрес, в том числе условный адрес в виде названия метки.

В поле комментариев помещены различные сведения для пояснения команды или фрагмент программы. Эта запись выполняется чаще всего в повелительной форме: переслать, сложить, вычесть и т.д. Однако допускается запись произвольная в любой другой форме. Пример: пересылка, сложение, вычитание и т.д. Если текст комментария в одной строке не помещается, то новую строку обозначают слева ";". Комментарии не воспринимаются МП, они лишь повышают удобство чтения программы для того, кто желает в ней разобраться.

Программа, написанная ассемблер в виде четырех полей называется исходной, она удобна и понятна для программистов, но ЭВМ воспроизвести ее не может, т.к. единственный язык, который понимает ЭВМ – это машинный язык. Поэтому исходную программу перед исполнением нужно перевести в так называемую объектную программу, представляющую собой запись программы на машинном языке (двоичном, шестнадцатиричном коде).

Если перевод предполагается выполнять вручную, то слева от четырех полей необходимо предусмотреть место для размещения еще двух полей: первое поле - "код адреса". Оно служит для записи адресов ячеек памяти, в которой размещаются байты команд. Второе поле - "код данных", оно для записей кода байтов команд. Код адреса и код данных для экономии места записывают в шестнадцатиричном виде. В целях уплотнения записи длинных объектных программ, насчитывающих сотни байт, иногда их записывают в компактной форме.

Каждая строка этой таблицы начинается с записи четырехразрядного шестнадцатиричного числа, представляющего собой адрес размещения в памяти первого из 16-и байтов, расположенных в строке правее адреса, и записанного в виде 2-х разрядных шестнадцатиричных чисел. Такая форма записи занимает мало места и очень удобна для ввода программы в память при помощи клавиатуры.

Но запись лишается смысловой наглядности, т.к. очень трудно понять какие лействия выполняют колы байтов, написанных команд. 0000 FA 00 47 FA 01 80 C3 00 C3 82 03 EB 00 E6 0B FE 0010 19 C3 01 06 58 66 7E 03 C1 C3 16 08 07 00 01 5C 0020 AB 00 E6 06 CE 0A 02 00 21 17 01 11 00 00 72 7E

Для расшифровки программ, записанных в этой форме, целесообразно применить табл.10.

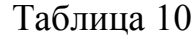

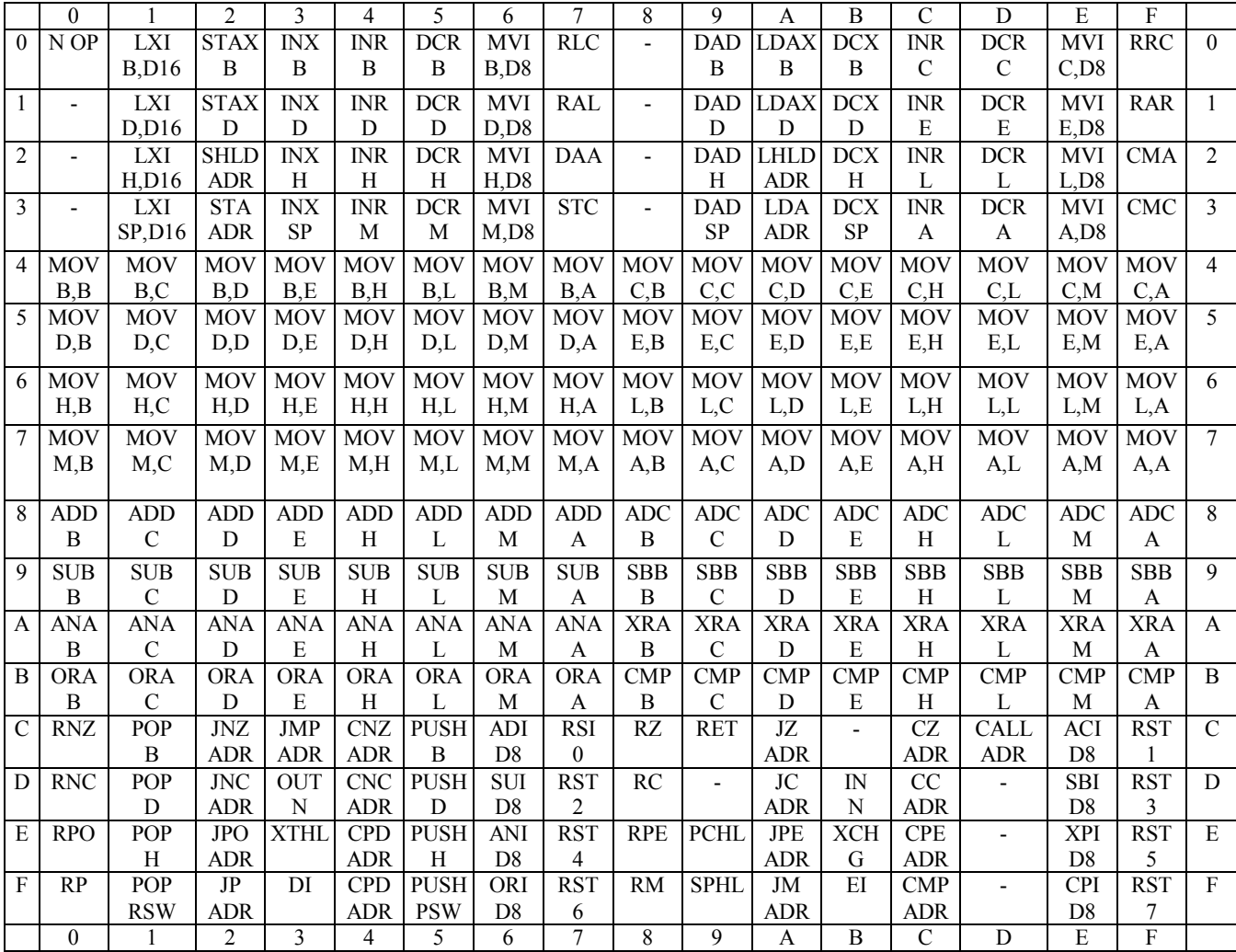

# РАЗДЕЛ 2. АРХИТЕКТУРА ІВМ РС

# 2.1. РАСПРЕДЕЛЕНИЕ ОПЕРАТИВНОЙ ПАМЯТИ

Логическое распределение оперативной памяти (ОП) определяется не только операционной системой (ОС), но и особенностями аппаратной реализации IBM, совместных компьютеров, знания строения RAM необходимо для программной активизации системы. Можно выделить 5 важнейших логических обпастей ОП $\cdot$ 

1 Conventional memory (стандартная память).

2 EMS memory (дополнительная память).

3 UMA - upper memory (верхняя память).

4 HMA - high memory Area.

5 XMA - extending memory specification.

#### Стандартная ОП

С точки зрения аппаратной спецификации стандартной памяти в ней, как правило, располагается большая часть оперативных данных стандартной памяти. Она является наиважнейшей. Знание строения RAM в ОП необходимы для активизации системы, как правило, в ней располагаются прикладные программы. Стандартная память начинается с адреса 0000 до А000. Этот верхний невысокий предел был установлен процессорами 8088 8086. Эти процессоры имели двадцати разрядную адресную шину и поэтому могли адресовать только один Мб памяти. В пределах этой памяти выше уровня 640 Кб, фирмой IBM были зарезервированы 384Кб для выполнения внутренних функций.

Таблица векторов прерывания. Она занимает 1 Кб памяти и начинается с адреса 0000; состоит из 256 элементов по 4б, в которой находятся вектора прерывания - адреса сервисных программ входящих в состав ОС и BIOS. При этом речь идет о таких базовых функциях, как отражение символов на экран и организация доступа к дисководу.

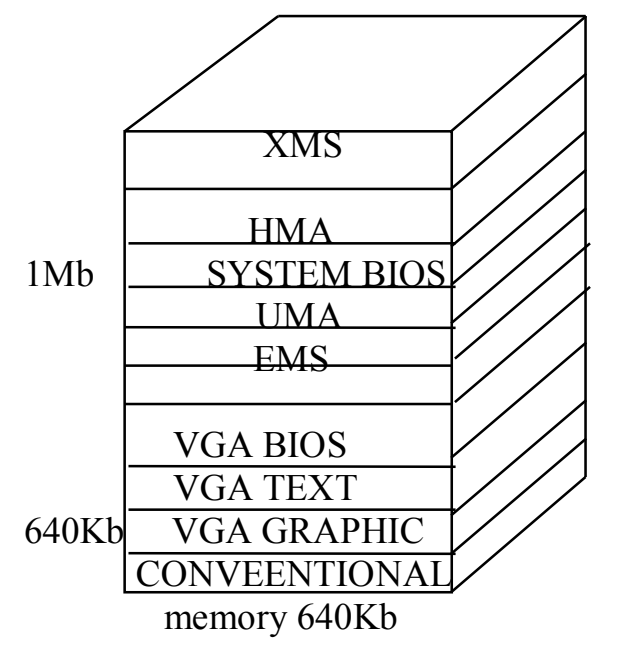

Рис 11

**Область данных BIOS.** Следом за таблицей прерываний расположена область данных BIOS, объемом 7686. Здесь размещены: счетчик таймера, буфер клавиатуры и другая внутренняя информация.

**ОС.** Далее стандартной ОП расположена ОС; она загружается в RAM не полностью, а только частично (ядро DOS). Часть ядра ОС, процессор команд (command.com), не имеют постоянного адреса памяти. Его местоположение и размер зависит от версии ОС.

Основная область памяти. Она до адреса А000 принадлежит только программам и данным. Этот адрес известен как граница 640 Кб, с которой успешно «борется» компьютер с процессорами выше 80286.

**UMA.** Вслед за первыми 640 Кб RAM становится «аппаратной», здесь находится информация, которая служит для сопряжения прикладных программ с различными картами расширений, установленных в компьютере. Эту область нам иногда называют сегментом адаптера. Эта область памяти неоднородна. Здесь размещена видеопамять и ROM BIOS, могут находиться модули оперативной и постоянной памяти, конструктивно расположенной на картах расширения. Среди этих блоков некоторые являются резервированными (пользователь не может их использовать), другие свободны. Область памяти графической карты находится в пределах А000 до С000 и за ним 128 Мб.

Емкость видеопамяти современных видео карт от 0.5 до 4 Мб. В этой памяти хранится изображение. Соответствующая программа обращается к нему через окно размером 64Кб, адрес которого приходится на начало блока А000.

Выше адреса С000 до С800 находится VGA BIOS, который размещается в 32 Кб, где записаны основные функции для предметов изображений. В последних 64Кб сегмента адаптера выше адреса F000 располагается ROM BIOS .Здесь находится информация внесенная в СМОС Setup.

**EMS.** Как уже отмечалось, в верхней памяти имеются изрядные дыры, которые представляют собой свободную память. Использовать эту память позволяет EMS, которая появилась прежде всего потому, что программы, использующие большое количество памяти до 640 Кб. В области между видео буфером и системным ROM BIOS выделяется незанятое окно в 64Кб разделяя на 4 логические страницы по16 Кб. С помощью специального драйвера ЕММ 386.ехе строится отображение до 4-х произвольных физических страниц из дополнительной памяти, расположенных на специальной карте расширения. Когда процессор обращается к области, памяти входящей в окно аппаратных, происходит обращение к соответствующим страницам дополнительной памяти на плате расширения.

НМА-высшая память. Первый блок величиной 64 Кб непосредственно выше 1 Мб. Обозначает память НМА .Своему существованию эта область целиком обязана процессору 8088. Максимальный полный адрес, к которой может обратиться этот процессор FFFF, если увеличить это значение на 1, то произойдет циклический перенос и значение адреса станет равным 0000. Чтобы этого не случилось, специальные аппаратные средства заставляют процессор выполнить переход на низшей адрес. Компьютер с процессором не ниже 80286 в реальном режиме может адресовать до 4-х Гб. Область НМА доступна в реальном режиме работы процессора, но для этого нужна поддержка, которую выполняет специальный драйвер Himem.sys.

XMS - расширенная память. Это последний вид памяти, но с помощью аппаратных средств едва ли можно сделать что-то большее. XMS означает всю память выше границы 1 Мб, включая также НМА. Чтобы иметь доступ к этой памяти, необходим специальный драйвер, с помощью которого данные пересылаются из стандартной памяти в расширенную память и обратно. Выполнение программ в расширенной памяти не предусмотрено. Драйвер, реализующий XMS, переводит процессор в защищенный режим, т.е. в режим, в котором можно обрисовать всю память.

# 2.2. ЭЛЕМЕНТЫ ПАМЯТИ И ИХ ОСОБЕННОСТИ

Перед RAM поставлена задача: по требованию процессора предоставлять необходимую информацию. Это означает, что данные в любой момент времени должны быть доступны для обработки. Элементы ОП являются временно запоминающим устройством. Это связано не только с задачей питания.

Оперативная память принадлежит к категории динамической памяти, т.е. ее содержание во время эксплуатации должно обновляться. Процесс подпитки элементов памяти называется регенерацией. Процессор им доступным и необходимым данным в ОП только циклически свободные от обновления. Каждый элемент памяти имеет свой адрес, благодаря чему данные без конфликтов располагаются в памяти, могут записываться, считываться для дальнейшей обработки данных. Другой характеристикой RAM является время доступа – интервал времени, в течение которого информация записывается или считывается, измеряется в секундах.

Параметр wait state (цикл ожидания) устраняет рассогласование между быстродействием элементов и тактовой частотой процессора. Этот параметр указывает сколько тактов должен пропустить процессор между двумя операциями доступа к шине или к памяти.

Организация памяти. Элементы памяти объединяются в микросхемы, а последние в свою очередь могут размещаться на специальных небольших платах. Микросхемы вставляются в специальные разъемы, называемые банками. Печатные платы вставляются в специально предназначенные для них слоты.

**Типы памяти.** DIP представляет собой микросхему емкостью 256 КБ, 512 КБ, 640 Кб, 1 Мб, время доступа 100 Нс.

SIP печатная плата, имеющая 30 выводов емкостью 256 КБ, 512 КБ, 1,24 Мб, скорость 70 Нс.

SIMM (32,72 PIP) емкость 1 МБ, 2 МБ, 4 МБ, 6 МБ, 16 МБ, 32 МБ, скорость  $60$  Hc.

DIMM (468 PIN) емкость 16 Мб, 32 Мб, 64 Мб, скорость 10 бит/Нс. Элементы DIP, DIMM, SIP, SIMM являются элементами DRAM (динамичной ОП).

SRAM - статическая оперативная память. Время доступа к SRAM 15-25 Hc. Она используется в качестве компьютерной памяти и памяти для параметров BIOS. Потребление энергии SRAM настолько мало, что содержание информации там не меняется при наличии аккумулятора в течение двух лет, даже если он не включался ни разу.

NVRAM - используется для долговременного хранения данных, которые не должны быть утеряны. Элементы NVRAM не нуждаются в обеспечении электрическим питанием и сохраняют свое содержимое в течение длительного времени.

КЭШ память. Она очень важна для быстродействия материнской платы и винчестера. Физически КЭШ память состоит из SRAM с малым доступом времени и имеет емкость от 64 до 512 Кб. Координация работы процессора и КЭШ памяти осуществляет контроллер. Различием внутренней КЭШ памяти процессора от внешней являются: внутренняя КЭШ память емкостью 8-16 КБ, которая называется КЭШ памятью первого уровня. Ее назначение - согласование с портами работы процессора и внешней КЭШ память. Внешняя КЭШ память - память второго уровня.

# 2.3. ПРОЦЕССОРЫ И ИХ ХАРАКТЕРИСТИКА

Central Processing unit (CPU) - стержень материнской платы. Производительность процессора характеризуется основными параметрами:

- 1. Степень интеграции.
- 2. Внутренней и внешней разрядностью обрабатываемых данных.
- 3. Тактовой частотой.
- 4. Памятью, к которой может адресоваться процессор.

Степень интеграции микросхемы (чипа) показывает сколько транзисторов может в нем умещаться. Для процессора Pentium 80586 Intel-это приблизительно 3000000 транзисторов на 3.5 кв.см.

Внутренняя разрядность. Существенной характеристикой процессора является количество бит, которые он может обрабатывать одновременно внутри процессора. Для простых арифметических команд, выполняющихся внутри процессора, важно сколько бит будут обрабатываться одновременно: 16, 32 или 64.

Внешняя разрядность. Увеличение производительности системы вследствие увеличения количества бит, обрабатываемых внутри процессора, ощущалось бы меньше, если бы другие элементы материнской платы не смогли справиться с таким обменом данных с процессором. По этой причине материнская плата с процессором 80386 SX (32bit-я внутренняя разрядность и 16-ти внешняя) порой работает так же, как и плата с процессором 80386 DX (bit-я внутренняя и внешняя разрядность).

Тактовая частота. Задается датчиком- кварцем (таймером). Конструктивные элементы материнской платы работают строго с указанным тактом. Тактовая частота необходима для координации друг с другом отдельных шагов работы программ. В процессе работы процессор выполняет определенные операции (чтение, запись обратных данных и т.д.) в течение отведенной единицы времени, что необходимо для синхронизации процессора. Очевидно, что обработка информации тем быстрее, чем выше тактовая частота процессора. Но при этом, следует обратить внимание и на другие чипы. Они должны предусматривать в процессоре с такой тактовой частотой, чтобы не «затопить» в потоке данных

или не заставлять ждать новой информации. Только заменой кварцевого генератора опасно заставлять работать всю материнскую плату с более высокой тактовой частотой, если даже и процессор будет работать, то такого высокого ритма не выдержат другие элементы платы.

 **Адресация памяти.** Процессор находится в прямом контакте с оперативной памятью. Данные, которые обрабатываются процессором, должны временно располагаться в RAM. Для процессора 8088 эта область располагается до 1-го Мб. Процессор 80486 может обеспечить доступ уже до 4 Гб. В реальном режиме составные возможности процессора 8086/88 позволяют адресовать не более одного Мб. Чтобы поддерживать совместимость с ранее разработанными программами процессоры 286, 386 и даже Pentium, разрабатывают в реальном режиме, а используют при этом минимальные возможности процессора.

 **Защищенный режим.** Появился впервые с процессором 80286 . В этом режиме процессор может до 16 Мб физически и до 1 Гб виртуальной памяти. Если физически RAM загружена, то не поместившиеся данные располагаются на винчестере. Таким образом, процессор работает не с реальными, а с виртуальными адресами, которые управляются через специальные таблицы, с тем, чтобы информацию можно было найти или снова записать. Эту память называют виртуальной памятью, т.к. она фактически не существует. Кроме того, в защитном режиме возможна поддержка мультизадачного режима, при этом процессор может выполнять различные программы в выделенные кванты времени, выпадающие на каждую из программ; пользователю кажется, что программы выполняются одновременно.

**Виртуальный режим.** Начиная с 386-го, процессоры могут эмулировать работу нескольких процессоров 8086 (мах 256) и тем самым обеспечить многопользовательский режим. Таким образом, на одном компьютере могут быть запущены даже несколько оперативных систем.

**Характеристика процессоров.** 8088 и 8086: тактовая частота 4,77 Мгц; шестнадцатиразрядные; ОЗУ-256 Кб (до 1Мб).

80286: частота 6 или 8 Мгц (до20);обращение (мах-16 Мб физической и 1 Гб виртуальной памяти).

80386:32-разрядная операция ввода-вывода и 32-х разрядная адресация. Тактовая частота 33Мгц; физический адрес до 4 Гб., виртуальная до 64 Гб.

80486: тактовая частота 33, 40 или 50 Мгц, КЭШ память интегрирована в микросхему (8КБ), интегрирован в микросхему и сопроцессор.

80586: (Pentium) ; частота 60-90-100-120-133-150-166-200 Мгц, работает с удвоенной шиной 64 bit.

**Сопроцессор.** Для выполнения арифметической операции применяется специальный арифметический процессор- сопроцессор. В отличие от процессора он не управляет системой, а ждет команды от процессора (сокращается время на 80%) при выполнении таких операций, как умножение, возведение в степень и вычисление алгебраических функций. Сопроцессор - математический процессор. NPU-nupeic processing unit. Область применения - научно технические приложения; позволяет ускорить выполнение любой программы. Фирмы производители: Intel, Adverted micro devices, Cyrix; маркировка I, AMD, CX .

# 2.4. КОНТРОЛЛЕРЫ. CHIPSET. АППАРАТНЫЕ ПРЕРЫВАНИЯ

CHIPSET - набор микросхем, установленных на материнской плате для обеспечения работы процессора по обмену данными с периферийными устройствами. Некоторые из этих микросхем, выполняющие наиболее важные функции называются контроллерами. Фирмы производители: OPTI, SIS, UMC, FOREX, INTEL. Все микросхемы имеют свои преимущества и недостатки. В первую очередь это зависит от аппаратного дополнительного обеспечения к ОП. Системы у фирмы Chipset SIS и UMC порой возникают проблемы, если установлена OS, отличная от MSDOS. У Chipset фирмы FOREX иногда проявляется несовместимость с высокоскоростными графическими картами. Хорошие Chipset прежде всего отличает возможность более широкого конфигурирования через CMOC SETUP. Это может стать для пользователя существенным средством для активизации системы. Большинство элементов, составляющих Chipset, различаются для разных плат.

Рассмотрим важные микросхемы от фирмы ОРТІ для материнской платы  $486:$ 

- 1. 82С493-системный контроллер, т.к. он служит для сопряжения процессора и сопроцессора, кроме того, он управляет КЭШ памятью. У фирмы SIS эти задачи выполняет микросхема 85С401.
- 2. 8082С392-контроллер буфера данных и адресов, а также источник такта реального времени (real tame o'clock). Наряду с этим берет на себя контроль работы системы шины и контроллера клавиатуры. У фирмы SIS соответствующие задачи выполняет микросхема 85482.
- 3. 82С86-этот элемент можно узнать по его обозначению с 286. Речь идет о контроллере прерываний; самая главная задача, возлагаемая на него запоминать установки CMOC SETUP. Но наряду с этим, в него интегрированы два контроллера 8237, часы реального времени типа NC 146818 и множества др. логики.

#### Аппаратные прерывания. (IRO, INTERRYDS, REOUATS).

Понятие аппаратные прерывания интегрирует обозначает прерывание последовательно выполняющей программы. Принцип простой: процессор извещает через специальные линии (I, M T), что один из элементов должен выполнить некоторую важную задачу, при этом речь идет о том, что каждая клавиша или мышь перемещается в руках пользователя. Реакция на эти действия должна быть быстрой и поэтому процессор прерывает выполнение программы. Затем очищает место, в котором остановилось выполнение программы и переключается на устройство, которое вызывало это прерывание.

Для компьютеров, начиная с 286, предусмотрено 16 прерываний, часть которых разбирается системой, а часть может быть предоставлена для дополнительного оборудования пользователя.

#### Стандартное распределение аппаратных прерываний

**IRO НАЗНАЧЕНИЕ** ПРЕРЫВАНИЕ ОТ ТАЙМЕРА  $\overline{0}$ 

- 1. ПРЕРЫВАНИЕ ОТ КЛАВИАТУРЫ
- 2. связь со вторым контроллером прерываний
- 3. com2, com4
- 4. com1, com3
- 5. lpt2
- 6. контроллер дисковода
- 7. lpt1
- 8. текущее время
- 9. свободно
- 10. свободно
- 11. свободно
- 12. свободно
- 13. свободно
- 14. контроллер винчестера
- 15. свободно

Стандартное распределение портов

(ввода-вывода основных компонентов компьютера)

Диапазон адреса назначение

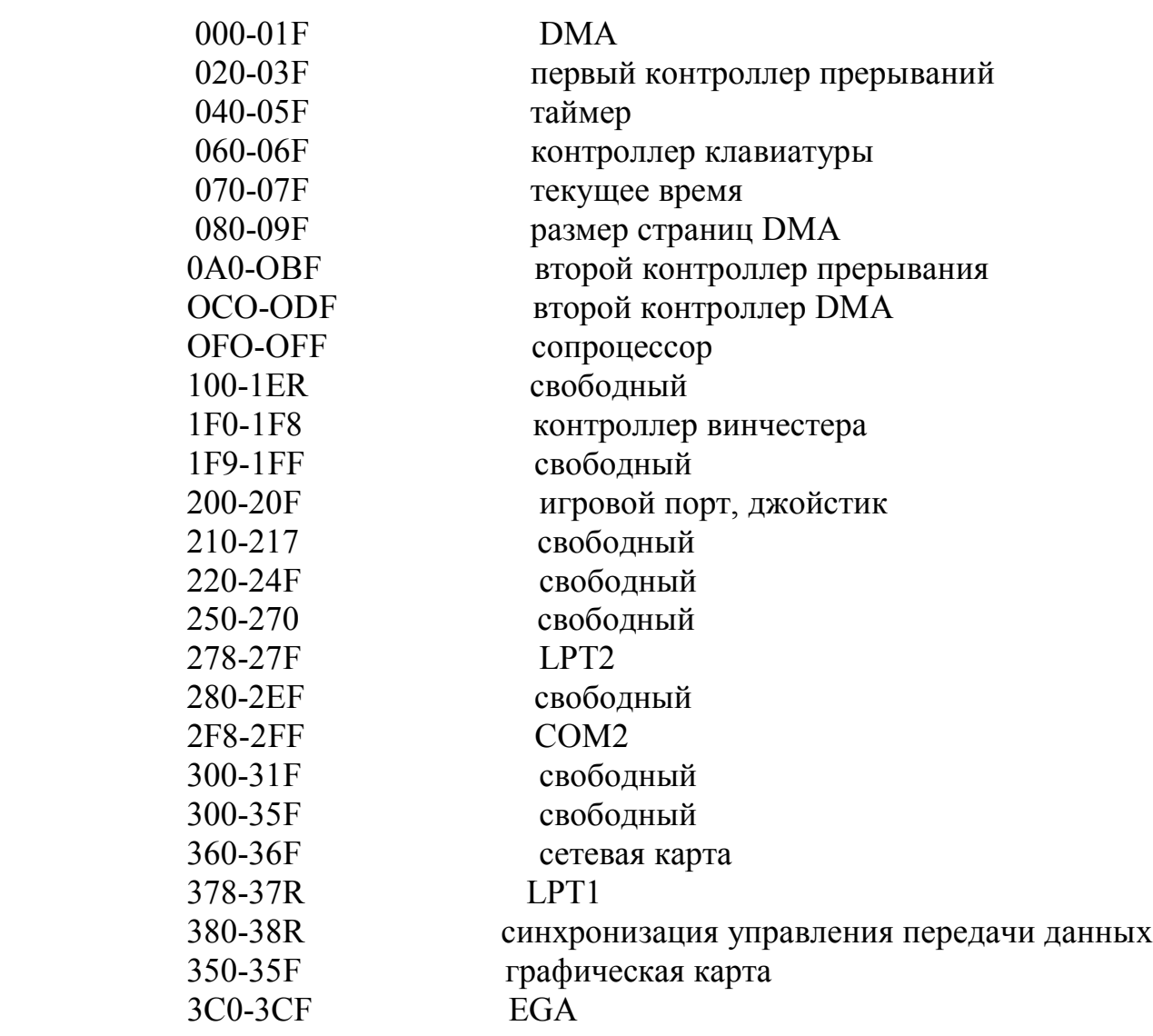

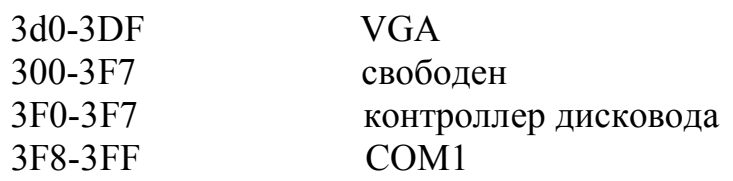

На практике не все так однозначно: стандартные адреса портов и прерываний используются не всеми изготовителями аппаратного и программного обеспечения. Но можно самостоятельно сконфигурировать плато расширение так, что это приведет к конфликту между двумя прерываниями или даже адресами портов.

**ROM BIOS.** Аппаратно он представляет собой элемент памяти емкостью в 64Кб и более, установленный 28-ю ножками в «дип» разъем на материнской плате. Ведущими изготовителями являются фирмы: AMI, AWARD, PHOENIX. ROM BIOS выполняет три основные функции: предоставляет операционной системе аппаратные драйверы и осуществляет сопряжение между материнской платой и остальными устройствами, конкретной материнской платы. Содержит тест проверки системы (так называемой post), который проверяет при включении компьютера все важные компоненты. Содержит программу становления параметров BIOS и аппаратной конфигурации CMOC Setup, а также некоторые возможные установки CHIPSET.

Изменение конфигурации, например, информации на новом винчестере, записываются в область памяти, называемое СМОС RAM. Это область памяти емкостью 100-128Б, расположенные в контроллере периферии 82С206, для того, чтобы записанные значения небыли потеряны. Контроллер обеспечивает питанием батареи, таким образом, информация о конфигурации компьютера остается в памяти, даже если долго не включать компьютер. Эта аккумуляторная батарея обеспечивает хранение установок СМОС SETUP. Если вы заметили, что системное время убегает или отстает, то замените аккумуляторную батарею. Из-за дефектной или разрядившейся батареи теряется не только системное время, но и одновременная информация СМОС RAM(установка оптимальной конфигурации).

**POST.** Этот самостоятельный тест помогает при индификации ошибок. Это стандартизированное сообщение об ошибках и указание выражения в многократном сигнале динамика. По числу сигналов можно установить источник ошибки. Перечень сообщений об ошибках можно найти в специальной литераrype.

СМОС SETUP. Проведение изменений с СМОС SETUP необходимо подходить с осторожностью, т.к. некоторые изменения могут привести к нежелательному исходу для компьютера, например, он больше не будет запускаться. Прежде чем проводить изменение в СМОС SETUP нужно записать установленные параметры, в этом случае всегда можно вернуться к стандартному значению.

# 2.5. ШИНЫ

В распоряжении системы есть определенное количество шин. Шинами называют линии обмена данными. Важнейшей характеристикой шин является их разрядность, которая определяет количество данных параллельно проходящих через нее. По функциональному назначению шины делятся на три категории: шина данных, адресная шина и шина управления.

**Шина данных.** По этой шине происходит обмен данными между процессором, картами расширения, памятью. DMA- контроллер (управление доступа к памяти). Разрядность шины данных - 8, 16, 32, 64 Б.

**Адресная шина.** Данные, которые идут по шине через материнскую плату, должны где-то сделать промежуточную остановку. Этой остановкой для информации является отдельные ячейки памяти RAM.

 Процессор 80386, 80486 Pentium имеет 32-х разрядную шину, которая может адресовать к 4 Гб памяти.

**Шина управления .** Не просто транспортировать данные через линии шины. Временно их следует где-то располагать, если не ясно где, то они не могут принимать данные и их пересылать. Эту задачу управления берет на себя шина управления. Вначале качество станции можно рассмотреть слоты расширения, которых в системе может быть от 5 до 8.

**Шина ISA. (Industry Standard Architecture).** Этот стандарт принимают не только для промышленных компьютеров, но и для домашних.

 **Восьмиразрядная шина.** Родоначальником в семействе шин ISA была восьмиразрядная шина, которую сегодня можно еще встретить в компьютере ХТ генерации. При адресации 1Мб памяти восьмиразрядной передачи данных, с тактовой частотой 4,77 Мгц достаточно 62-х линий контакты, которых можно найти слотах расширения.

**Шестнадцатиразрядная шина.** Шестнадцатиразрядный слот состоит из двух частей, первая из которых в точности соответствует восьмиразрядной слоту шины ISA. второй разъем предназначен только для данных адресов прерывания и линии DMA. На этом основании короткие восьми разрядные карты можно устанавливать шестнадцатиразрядный слот. Основная проблема шины ISA состоит в том, что при оптимальной тактовой частоте процессора 386, 486. Эта шина является как бы «горлышком в бутылке», т.е. данные не могут передаваться по шине так же быстро, как их обрабатывает процессор, поэтому процессор простаивает, что и является причиной появления других систем шин.

**Шины MCA. ( Micro channel architecture).** Торможение системы из-за низкой тактовой частоты шины привело к появлению шины MCA. Отличительной чертой производительности этой шины явилось то, что она работала с тактовой частотой 10МГц и была 32-разрядной, поэтому скорость передачи данных достигала 20-и Мб/с. Однако архитектура МСА не нашла широкого распространения. Причины очевидны 100% несовместимость шины ISA. Если пользователь переходил на шину МСА, он должен был приобрести не только материнскую плату, но и карты расширения.

**Шина EISA.** Необходимость повышения производительности наряду с обеспечением совместимости привело к дальнейшему развитию шины ISA. Под руководством (Epson, Compaq, Net и др.) появилось расширение шины ISA.

Достоинства этой шины:

1. Слот EISA полностью совместим со слотом ISA. Это достигается двух этапной конструкцией слота. На первом этаже расположены кантаты уже известные ISA, в то же время на втором этаже находятся выводы EISA. ПО этой причине слот шины EISA можно устанавливать карты ISA.

2. Шины EISA является 32-разрядной шиной. Это означает, что все 32 линии данных процессора можно найти на слотах, что дает возможность использовать соответствующие карты, которые больше не тормозятся шиной мах скорости передачи 33 Мб/с.

Локальные шины VESA (VLB). Локальные шины VESA разработана ассоциацией стандартов видео электроники (Video electronics standard association), основанной в начале 80-х гг. (VESA Local BUS).

Необходимость создания VLB было вызвано тем, что процесс передачи данных по шине ISA происходит слишком медленно. Локальная шина веса представляет собой не новое устройство на материнской плате, а скорее расширение шины ISA для обмена видео данными. Обмен информации осуществляется под управлением контроллеров, расположенных на специальной карте, установленных в слот VLB. Эта карта напрямую связана с процессором. Карта VLB работает с частотой процессора согласно спецификации VSA. Тактовая частота локальной шины не должна превышать 40МГц. Для шины, имеющей процессор с тактовой частотой 50МГц, большие проблемы обычно не возникают.

Шина PCI. Едва карта VLB успела закрепиться на рынке, как появилась новая шина PCI. Она была изготовлена фирмой Intel, производящей разработки нового процессора Pentium. Шина PCI - совершено новое развитие шины. Материнская плата с шиной PCI фирмой Intel обычно имеют специальное название: Saturn, Mercury, Triton, производимые фирмами SYS OPTY, UNS. Основополагающим признаком РСІ является применение так называемых мостов, которые осуществляют связь между шиной РСІ и другими системами шин (при максимально теоретически возможной скорости передачи 132 Мб/с). Реальная скорость по шине PCI для устаревших Chipset Mercury, Neptune не превышает 30-40 Мб/с. Только новейший Triton Chipset обеспечивает это значение на уровне 100  $M6/c$ .

Важной особенностью шины является возможность считывать и записывать данные в оперативной памяти без обращения к процессору. Преимуществом для пользователя является автоматическая конфигурация. Сар РСІ отвечает за конфигурации в ROM BIOS при конфликтах прерывания адресов изменения BIOS соответствующего значения.

Шина AGP. В основном AGP - вариант PCI, поэтому все операции контроллеров AGP интерфейса обладают всеми возможностями PCI устройств. Оба интерфейса 32 битной ширины и большинство сигналов одинаковы. В РСІ много слотов, в то время как AGP - поточечное соединение. PCI работает с частотой 33 МГц, АGP - 66 МГц. АGP интерфейс может производить два типа транзакций: PCI транзакции и AGP транзакции. Единственные AGP транзакции являются "bus mastering" передачами из системной памяти графическому контроллеру и инициируются графическим контроллером. Все остальные транзакции производятся как PCI передачи. При этом эти транзакции вдвое быстрее чем транзакции на PCI шине из-за более высокой тактовой частоты AGP интерфейса. Некоторые старые AGP-карты могут производить только PCI-транзакции. Предположительно примерами таких "быстрых PCI" карт могут быть Matrox Millenium II AGP и Trident 9650.

# **2.6. ВНЕШНЕ ЗАПОМИНАЮЩИЕ УСТРОЙСТВА. ДИСКОВОДЫ FLOPPY DISK DRIVE (FDD)**

В качестве носителя информации используются дискеты 8'', 5.25'', 3.5''. Информация на дискете записывается в состоянии намагничивоемости. Изменения поля ориентирует магнитные частицы в направлении север-юг или югсевер, как представляется логическое состояние 1 или 0. В дисководе имеется четыре основных элемента: рабочий двигатель, рабочие головки, шаговые двигатели, управляющая электроника.

**Рабочий двигатель.** Двигатель включается тогда, когда дискета вставлена в дисковод (задвижка дисковода защелкнута для 5,25''). Двигатель обеспечивает постоянную скорость вращения дискеты для 3,5'' она равна 300 об/мин., а для 5,25''= 360 об/мин.

**Рабочие головки.** Дисковод оснащен двумя комбинированными головками. Как обычно дискеты являются двухсторонними, т.е. имеют две рабочие поверхности: первая головка для одной поверхности, другая для другой.

**Шаговые двигатели.** Движение позиционирования выполняются при помощи двух двигателей, которые издают характерный звук уже при включении компьютера. Эти шаговые двигатели перемещают головки для проверки работоспособности привода при их позиционировании.

**Управляющая электроника. Э**лектронная схема дисковода чаще всего размещается с его нижней стороны. Она выполняет функцию передачи сигналов контролеру, т.е. отвечает за преобразование информации , которую считывают или записывают головки, чтобы не нарушалась постоянная скорость вращения привода. Дисковод должен всегда работать только в горизонтальном или вертикальном положении.

**Дискета.** Дискету нельзя гнуть или подвергать механической нагрузке , нельзя касаться ее рабочей поверхности нельзя подвергать воздействию магнитных полей. Хранятся дискеты в спец упаковках. Дискеты используют при температуре +10 ...+50 С' и до –10 С'. Их извлекают из дисковода, после того как погаснет индикатор.

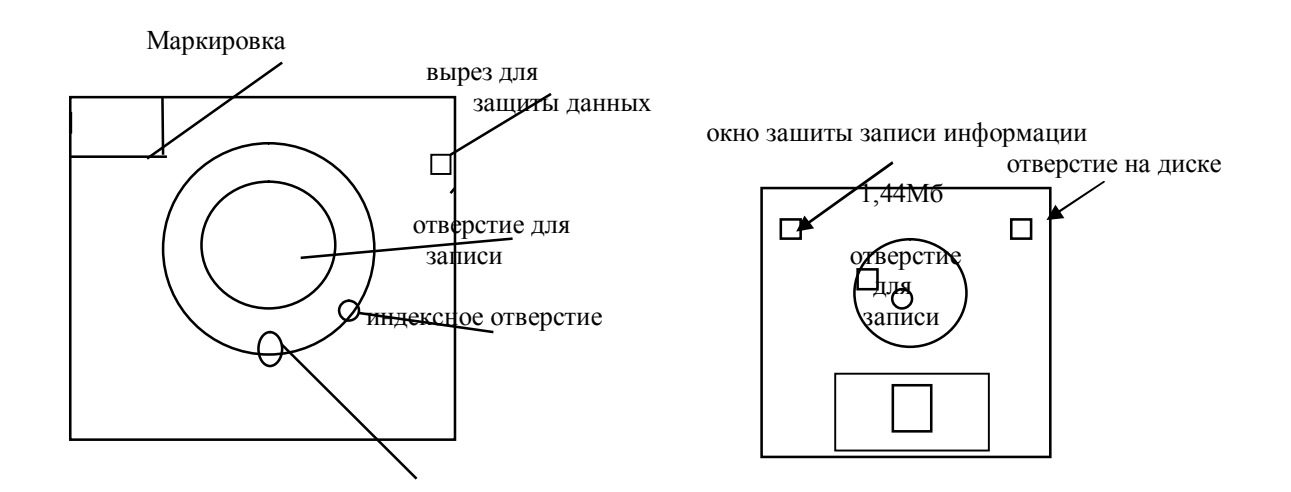

скользящая крышка записи/читки

Рис.12 Рис.13

Для записи и чтения дискеты необходимо разграничить на определенные участки, если это разграничение выполняется при помощи форматирования, то используются специальные команды : для DOS - команда **format**, при этом дискета разбивается на дорожки и сектора.

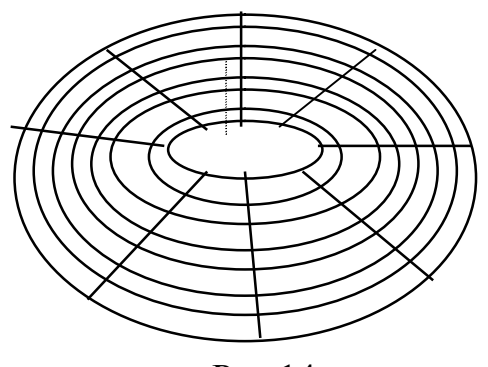

Рис.14

 Емкость дискеты вычисляется при помощи формул: число сторон умножить на число дорожек этих сторон, умножить на количество секторов на дорожке, умножить на количество байтов в секторе, например, для дискеты 3,5'' HD:  $2*80*18*512 = 1474560b.$ 

> Таблица 11 Размер дискеты Емкость дисков Тип дискеты Число дорожек секто-Число ров Емкость дискеты 5,25 360Kb DS/DD 40 9 760Kb 5.25 720Kb DS/QD 80 9 720Kb 5.25 1.2Mb DS/DD 40 9 360Kb 5.25 1.2Mb DS/HD 80 15 1.2Mb 3.5 720Kb DS/DD 80 9 720Kb 3.5 1.4Mb DS/HD 80 17 1.44Mb

ПОЯСНЕНИЕ:

- 1. SS односторонняя дискета;
- 2. DS двусторонняя запись диска;
- 3. SD обычная плотность записи;
- 4. DD двойная плотность дискеты;
- 5. QD четырех кратная;
- 6. HD высокая плотность записи.

 Плотность дискеты не представляет свой теоретический объем в нашем сопряжении. Операционная система с целью манипулирования данными должна резервировать в определенную область дискеты.

 Пример: 0-дорожка первой стороны (Boot sector – загрузочный). В этом месте содержатся компоненты ОС: программа для загрузки системы, таблица размещений файлов FAT- таблицы. Они помещаются два раза подряд

Эта таблица необходима для того, чтобы система могла узнать, какая информация располагается на дискете и в каких областях она находится. Таким образом, FAT- таблица содержит опись дискеты и отмечает каждое изменение состояния данной дискеты.

#### **VINCHESTER (HDD)** Hard disk drive

Таблица 10

#### Весогабаритные характеристики винчестеров.

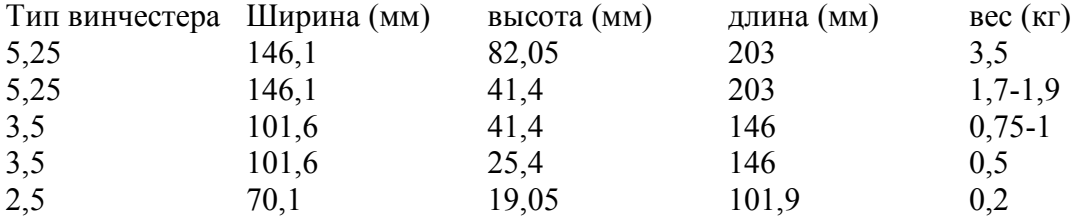

Жесткие диски подобны дискетам, в них информация записывается на магнитный слой диска, однако есть и отличие от дискет: сделаны они из алюминия. В корпусе из прессованного алюминия объединены такие элементы, как управляющие, диски, лапки и электроника.

 **Количество дисков.** Если дискета состоит из одного диска, то винчестер состоит из множества дисков, чаще всего расположенных друг под другом. Головки чтения/записи соответствуют рабочим головкам дисковода. Для каждого диска имеются пара головок, которые приводятся в движение и позиционируются пошаговым двигателем. Позиционирования одной головки обязательно вызывают аналогичное перемещение и всех остальных, поэтому, когда речь идет о разбиении винчестера, то обычно говорят о цилиндрах у винчестера головки чтения/записи «парят» на воздушных подушках, которые между диском и головкой имеют промежуток примерно 0,0001мм. Автопарковку (при вкл/выкл. и выкл) необходимо устанавливать на определенный цилиндр, обычно на последний цилиндр при помощи утилитов или автоматически.

**Фильтр охлаждения.** Он подобно дискетам жесткие диски делят на дорожки и сектора. Число дисков, головок и дорожек винчестера устанавливают из готовых, исходя из свойств и качеств диска, изменить характеристики нельзя. Количество секторов зависит от методов записи. Общий объем винчестера = кол-во головок \* кол-во цилиндров.

**Приводы жестких дисков.** Приводы жестких дисков выгодны прежде всего невысокой стоимостью. Integrated drive electronics, это название указывает, что электроника расположена в винчестере. При этом, преимущество прежде всего при приеме и передаче информации, т.е. в таком винчестере оптимально согласованы приемы и передачи сигналов эти винчестеры легко узнаваемы они связанны с контроллером плоским широкожильным кабелем. Винчестеры считывают и записывают данные очень быстро по мере поступления их к нему от процессора в систему.

**SCSI - Winchester.** Small computer systems interface стандартный интерфейс обеспечивающий высокую скорость обмена данными. Используются при

присоединении к компьютеру высокоскоростных устройств ЖД- накопителей на магнитной ленте, лазерных дисках, сканерах. SCSI HDD имеет свой BIOS, поэтому обращение в вирус компьютера не происходит. Этот компьютер легко узнать по плоскому 50-жильному кабелю.

**CD-ROM.** По сравнению с жестким диском (HDD), CD-ROM значительно надежнее в транспортировке. CD-ROM имеют емкость 500-700 Мб и практически не изнашиваются. Недостаток: этот накопитель для чтения данных. Как и другой процессор, устройствам необходимо присвоить соответствующие базовые адреса и прерываний IRQ, что бы процессор и ОС могли к ним обращаться. Приводы CD-ROM работают не так как дискетки. CD-ROM – носитель информации, обрабатываемый лучом, выжигающий тот участок, который хранит логические единицы и оставляет нетронутым тот участок, где хранится логический ноль. В результате чего на поверхности CD образуются маленькие углубления, называемые питы (Pit). CD представляет собой металлизированный жесткий диск диаметром 101мм, толщиной 1,2 мм, на верхней стороне, которого наносится отражающий алюминиевый слой покрытый защитным лаком для предотвращения от повреждений подобно игровым пластинам (в отличие от жестких и гибких дисков). Питы располагаются не на окружности, а по спирали, причем эта спираль начинается от центра носителя шириной 0,6 мкм, а расстояние между дорожками 1,6 мкм. Этим обеспечивается огромная емкость. Этого носителя инициализирующая дорожка начинается со служебной области, необходимой для синхронизации между приводом и диском. Далее расположена системная область, содержащая данные об организации диска. После расположим адрес содержимого тома, с помощью которого возможен доступ к данным. Основным отличаем структур каталога CD и гибкой дискеты является то, что на CD- системной области записаны адреса файлов, что позволяет осуществлять прием позиционирования на них => время доступа к данным маленькое.

#### **2.7. ВИДЕОКАРТА**

Сигналы, которые получает монитор, числа, символы, графическая информация формируются видеокартой. В целях оптимальной и эффективной работы оба компонента должны подходить друг другу (видеокарта и монитор). Однако у видеокарты и монитора более широкий диапазон совместимости: хорошая карта может поддерживать режим менее хорошего монитора. В этом случае карта при соответствующей настройке (при помощи джамперов - перемычек) или с помощью программного конфигурирования, ведут себя как менее качественные карты. Подобная ситуация называется эмуляцией.

**Стандарт MDA (Monochrome Display Adapter***).* Видеокарты были разработаны фирмой IBM в начале 70–х годов. Видеокарты MDA выделялись двумя признаками, которые явились причиной их быстрой замены.

Применение:

1.Карты предназначены для формирования передачи на монитор только монохромного сигнала.

2.Важнейший недостаток: не может поддерживать графический режим, т.е. позволяет отображать на экране только текстовую информацию.

Это означает, что MDA карты оперируют только отдельными знакоместными символами, как матрицы пикселов, и не в состоянии осуществлять управление положения отдельного пикселя на экране монитора. И все же карты MDA установили стандарт текстового режима 8025 (80 столбцов, 25 строк), следовательно, для отображения отдельного знака имеется матрица 914 пикселов. Объем видеопамяти – 64 бит, 128 кБ.

**Стандарт CGA (Color Graphics Adapter**). CGA карта должна была устранить недостатки MDA: формировать и передавать на монитор цветное изображение, поддерживать графический режим. В текстовом режиме CGA функционируют в стандарте MDA. В графическом режиме  $-640 \times 200$  пикселов. В графическом режиме 2 разрешения:

1.  $640\times200$  и двухцветное изображение.

2.  $320\times200$  и 16 – цветную цветовую гамму из 4 цветов.

Видеопамять – 128 кБ.

**Стандарт HGC (Hercules Graphic Cart).** Стандарт HGC является дальнейшим в развитии стандарта MDA. Она была представлена фирмой Hercules в 1982 году и до 1988 года являлась стандартом в области графических карт. Высокое разрешение и цветовая гамма CGA карты применялись собственно для игровых программ. Дальнейшее развитие монохромных карт обусловлено тем, что на компьютере в первую очередь решались задачи, ориентированные на обработку текстовой и графической информации, и использование САПР (система автоматизированного проектирования).  $80 \times 25$  – текстовый режим,  $720 \times 348$  – графический. Видеопамять – 128 кБ.

**Стандарт EGA.** Является первой картой, которая комбинирует разрешения цветов самым удобным способом. Текстовый режим –  $80\times25$ , графический режим – 640×480, 720×350. Количество цветов – максимум 16. Объем видеопамяти – 120 бит, 512 кБ. EGA карты симулируют в состоянии другого графического стандарта, работать в режимах MDA, CGA, HGC.

**Стандарт VGA.** Существует большое количество видеокарт стандарта VGA. Стандарт VGA является базовым для таких стандартов как SVGA (Super VGA), и Hires. На его основе разработаны карты ускорители, например, карты VLB. VGA карты были представлены фирмой IBM в 1987 году. Первые VGA карты были восьмиразрядными. В дальнейшем – шестнадцатиразрядными. VGA карты совместимы снизу вверх, т.е. способны эмулировать все описанные стандарты от MDA до EGA. Стандартная VGA карта обеспечивает 640×480 пикселов с 16 цветами. Однако это неполные данные. На самом деле, VGA карта может поддерживать 256 цветовых оттенков. Но это уже зависит от объема видеопамяти. VGA карта должна оснащаться объемом памяти не менее 12 кБ.

**Стандарт Super VGA.** Для большинства применений расширений стандарта VGA вполне достаточно. Однако программы, ориентированные на графику, работают значительно лучше и быстрее, если информационная плотность экрана выше. Для этого необходимо повышать разряжение. Таким образом, стандарт VGA развился в SVGA. Стандартное разряжение этого режима –  $800\times600$  пикселей. Видеопамять – 256 кБ, 16 цветов; 512 кБ – 256 цветовых оттенков; 1мБ – до 16,7 тыс. цветовых оттенков.

 **Карты ускорителей***.* Стандартные отличия карт ускорителей от стандартных VGA карт заключается в том, что они имеют отдельный процессор (или графический контроллер), который разгружает центральный процессор и параллельно ему выполняет графические команды.

**Графическая карта и системная шина.** Быстродействие даже самых скоростных карт зависит от быстродействия системной шины, по которой происходит обмен данными. Практически все карты рассчитаны на подключение к таким шинам, как VLB и PCI. Более высокое разрешение должно сочетаться с более крупным монитором. SVGA разрешение –  $800\times600$  при наличии монитора 14 дюйм ещё имеет смысл, а при разрешении  $1024\times768$  желательно уже монитор 15 дюймов (HVGA или Hires) и больше. В случае, когда отсутствует встроенный драйвер, необходимый режим работы монитора может быть установлен с помощью драйвера, поставляемого вместе с видеокартой.

#### **2.8. МОНИТОРЫ**

Качество экрана монитора является решающим фактором для сохранности зрения пользователя, т.к. интенсивная работа в течение нескольких часов является очень сильной нагрузкой на зрение. Дешевый монитор хорош для кошелька, а не для глаз. Поэтому при покупке необходимо учесть параметры.

**Цифровые (TTL) мониторы.Transistor Transistor Logic.** Когда речь идет о цифровой технике, сигналы имеют два состояния: логическая единица и логический ноль.

**Монохромные мониторы.** Когда речь идет о TTL мониторах, то чаще всего подразумевают монохромные мониторы, сигналы управления которыми формируются графическими картами NDA и HGC. Из самого определения монохромные – следует, что точка может быть светлой или темной. Этот принцип будто бы специально создан для цифровой техники. На внешние контакты монитора поступает 2 сигнала. Эти сигналы несут информацию о координатах и яркости точек.

**Цифровые RGB мониторы. Red Green Blue.** Эти мониторы в основном признаны для подключения к EGA карте. Подобные устройства поддерживают и монохромный режим (отражают 16 градаций цвета). У RGB монитора любой сигнал цвета передается по отдельному проводнику.

**Принцип работы мониторов***.* Принцип действия мониторов не отличается от принципа работы телевизора. Отличие заключается в том, что испускаемый катодами (электронной пушкой) пучок электронов, попадая на экран, покрытый люминофором, вызывает его свечение. На пути пучка электронов находятся дополнительные электроды – модулятор, регулирующий интенсивность пучка и отклоняющаяся система, изменяющая направление пучка. Любое изображение на экране состоит из множества дискретных точек люминофора, представляющих собой минимальный элемент изображения, которые называются пикселями. Это растровые мониторы. Электронный луч периодически сканирует весь экран, образуя на нем близко расположенные строки развертки. По мере движения луча по строкам, видеосигнал, подаваемый на модулятор, изменяет яркость цветового пятна и образует видимое изображение.

**Параметры монитора.** Частота вертикальной кадровой развертки, частота горизонтальной развертки (строчной), полоса пропускания видеосигнала.

Человеческий глаз воспринимает смену изображений как непрерывное движение с частотой 20 – 25 Гц. У хороших мониторов – частота 70 – 80 Гц.

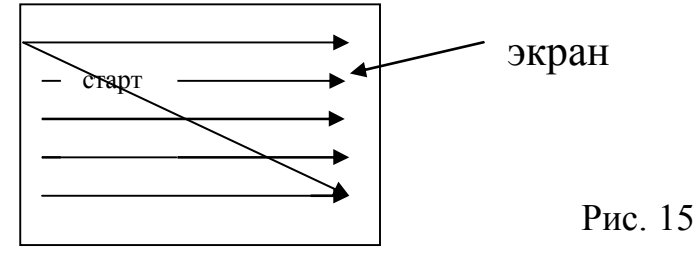

**Формирование цветного изображения.** Принцип формирования растра у цветного монитора такой же, как и у монохромного. Однако в основу формирования цветного изображения положены другие важнейшие свойства цветового зрения:

1) Трехкомпонентность цветового восприятия заключается в том, что все цвета могут быть получены путем сложения трех цветовых потоков. Цветовые оттенки зависят от интенсивности смешиваемых цветов.

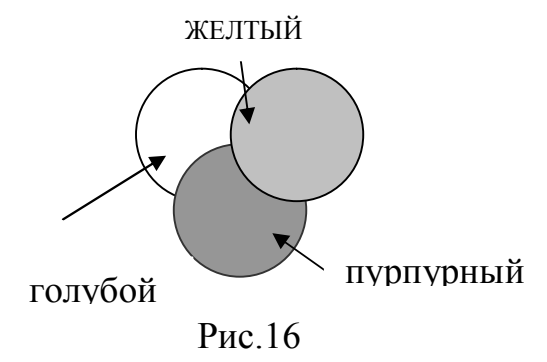

Пространственное усреднение цвета. Если на цветном изображении имеются близко расположенные цветные детали, то с большого расстояния мы не различаем цвета отдельных деталей. Вся группа будет окрашена в один цвет в соответствии с законами смешивания цветов.

Это свойство зрения позволяет электронно–лучевой трубке цветного монитора получать цветное изображение на экране. В соответствии с особенностями человеческого зрения в электронно–лучевой трубке имеются три электронные пушки с отдельными схемами управления. А на внешнюю поверхность экрана нанесен люминофор трех основных цветов: красный, синий, зеленый. Каждая пушка должна стрелять по своим пятнам люминофора. Для этого в любом цветном кинескопе имеется теневая маска, либо апертурная решетка. Они служат для того, чтобы лучи электронной пушки попадали только в точки люминофора соответствующего цвета. Минимальный размер точки экрана – 0,25 – 0,41 мм. Хорошим считается 0,28 мм. Минимально время после свечения люминофора –  $2*10^{-2}$  с.

**Аналоговые мониторы.** Обозначение «аналоговые» основывается не на возможностях разрешения (в отличие от TTL мониторов) на способе передачи информации о представляемых цветах от видеокарты к монитору. Аналоговая

передача осуществляется в виде напряжения различных уровней соответствующих цветовой интенсивности.

Видеокарта формирует два сигнала синхронизации: горизонтальная частота строк (кГц) и вертикальная частота повторения строк (Гц).

Мониторы разделяются на 3 группы:

1) с фиксированной частотой. Например, кадровая развертка – 60 Гц, строчная  $-31,5$ к $\Gamma$ ц.;

2) с несколькими частотами, которые могут работать с набором двух и более сочетаний частот;

3) мультичастотные мониторы, обладающие способностью настраиваться на произвольные значения частот для некоторого заданного диапазона. Например:  $30 - 64$  к $\Gamma$ ц для строчной развертки,  $50 - 100$   $\Gamma$ ц – для кадровой развертки..

**Мониторы различаются: д**иагональю - 9, 12, 14, 15, 17, 19, 21 дюймовые; разрешением – 640×480, 800×600, 1024×768, 1280×1024, 1200×1600; типами экранов (жидкокристаллические, газо-плазменные дисплеи).

#### **2.9. КЛАВИАТУРА**

В настоящее время клавиатура является основным устройством ввода информации, несмотря на сильную конкуренцию со стороны мыши. Ее главенствующее положение вряд ли изменится до тех пор, пока не будет создана надежная и недорогая система распознавания человеческой речи.

#### **Принцип действия:**

Клавиатура является одним из важнейших устройств, определяющих условия комфортной работы на компьютере. Главным элементом на клавиатуре является клавиша. При покупке клавиатуры следует тщательно опробовать их работу, чтобы определить, удовлетворяет ли механика клавиатуры вашим индивидуальным требованиям. В зависимости от того, как механически реализован процесс нажатия клавиш, сигнал при нажатии регистрируется контроллером клавиатуры и передается в виде так называемого скэн – кода на материнскую плату. Скэн – код – это однобайтовое число, младшие семь бит которого представляют идентификационный номер, присвоенный каждой клавише.

На материнской плате также используется специальный контроллер. Когда скэн – код поступает в контроллер 8042, то инициализируется аппаратное прерывание (IQR 1), процессор прекращает свою работу и выполняет процедуру, анализирующую скэн – код. Данные прерывания обслуживаются специальной программой, входящей в состав ROM BIOS. При поступлении скэн – кода от клавиш сдвига (Alt, Ctrl, Shift, CapsLock) изменения статуса, записывающееся в RAM. Во всех остальных случаях скэн – код трансформируется в код символа (ASCII или расширенный код, или код KOUS). При этом, обрабатывающая процедура сначала определяет установку клавиш и переключателей для того, чтобы правильно получить вводимый код, затем введенный код помещается в буфер клавиатуры, представляющий собой область памяти, способную запомнить до 15 вводимых символов.

*Принцип действия:*

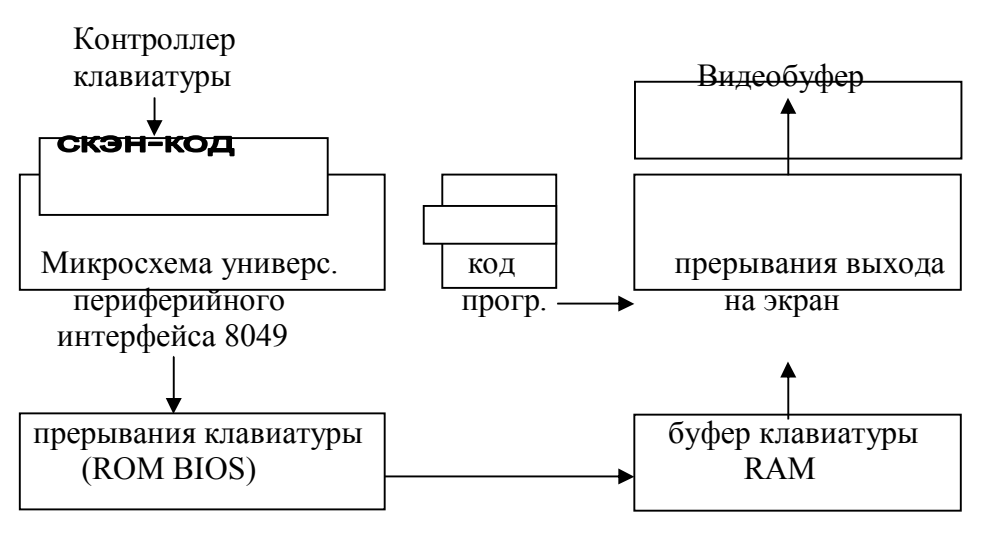

Рис.17

Буфер организован по принципу FIFO (первый пришел, первый обслужен). Каждая клавиша генерирует 2 типа скэн – кодов:

1) код нажатия, когда клавиши нажимаются;

2) код освобождения, когда клавиша отпускается.

Например, семибитовый скэн – код клавиши В = 48 или 0110000 в двоичной системе счисления. Когда клавишу нажимают, на контроллер клавиатуры поступает код 10110000, а когда отпускают – код 0011000. Контроллер 8049 отвечает не только за значение скэн–кодов, но и необходим для выполнения функции самоконтроля и проверки нажатых клавиш в процессе загрузки системы (Test Post – мигание трех индикаторов).

*Конструктивное исполнение.* Клавиатура с пластиковыми штырьками. Клавиатура со щелчком, микропереключатели и герконы. Сенсорная клавиатура. Подключение клавиатуры. Обычно для подключения клавиатуры используется спиралевидный кабель, длиной  $\approx 1$  м.

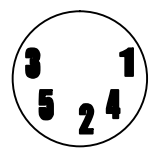

 Рис.18. Разъем: Номер контакта: 1 – текстовая частота; 2 – линия данных; 3 – сброс; 4 – корпус; 5 – плюс 5 вольт.

Расположение клавиш XT, AT, MFII

*Клавиши Вaterfly:*

Клавиатура для слепых: клавиши покрыты специальным слоем, на котором расположены точки, соответствующие алфавиту слепых. Часто такая клавиатура оборудована и устройством вывода, представляющим собой планку в нижней части клавиатуры, разделенную на квадраты. Внутри квадрата находятся 6 плавающих точек, покрытых слоем резины. При выводе информации в таком квадрате активизируются определенные точки, которые выдавливаются вверх, нажимая на резиновый слой. Это позволяет слепому идентифицировать выводимую информацию.

*Драйверы клавиатуры.* Для нормальной работы клавиатуры необходимо запустить программу поддержки клавиатуры (драйвер клавиатуры).

46

#### 2.10. МЫШЬ

Наряду с клавиатурой, мышь является важнейшим средством ввода. С начала триумфального шествия графических оболочек, мышь стала необходимой для эффективной работы на компьютере с соответствующим программным обеспечением. Собственно, по этой причине мышь и относится к стандартной поставке системы. С помощью мыши нельзя вводить в компьютер серии команд, именно это и явилось отправной точкой для развития удобного графического интерфейса пользователя.

Назначение графических оболочек - это возможность установки многих команд без длинного ввода их с клавиатуры. Выбор, щелчок или двойной щелчок на объекте в виде пиктограммы символа или пункта меню делает клавиатуру почти ненужной. Естественно, ее полностью нельзя заменить в приложениях, требующих ввода данных с клавиатуры. Например, программы обработки текста. Чистое применение мыши также зачастую не является самым простым путем к достижению желаемого результата, так как с помощью стандартных комбинаций клавиш многие функции можно выполнить быстрее, чем используя мышь («горячие клавиши»). Для нормальной работы с мышью необходима не только сама мышь как инструмент. Для оптимального функционирования мышь должна передвигаться по плоской поверхности. Обычно применяются специальные коврики, Mouse pat. Указатель мыши на экране движется синхронно движению мыши по коврику.

Устройством ввода мыши являются находящиеся на ней клавиши. Большинство мышек имеет по две клавиши, а специальные модели имеют и более трех. Мыши с одной клавишей применяются в компьютерах серии Apple (Масintosh). Функциональное назначение клавиш мыши различно и зависит от выполняемого приложения. Общим правилом является то, что при указании на объект, например пиктограмму, объект становится управляемым. В этом случае при щелчке левой клавиши объект выделяется. Если теперь, не отпуская левой клавиши, двигать мышь, то объект будет перемещаться на экране. При втором щелчке левой клавиши на этом объекте, он активизируется.

# РАЗДЕЛ 3. ДИСТАНЦИОННАЯ ПЕРЕДАЧА ДАННЫХ 3.1.ЛОКАЛЬНЫЕ СЕТИ

Локальная сеть (Local Area Network) представляет собой соединение нескольких компьютеров с помощью соответствующего аппаратного и программного обеспечения. Слово «локальная» означает, что все компьютеры выполняют в пределах одного здания или соседних зданий.

#### Преимущества сети:

- 1. Данные сети хранятся на центральном компьютере и могут быть доступны на децентрализованных компьютерах. Благодаря этому не надо на каждом рабочем месте иметь накопители одной и той же информации.
- 2. Периферийные устройства могут быть доступны для всех пользователей сети. Такими свойствами могут быть факс, модем, лазерный принтер и Т.Д.
- 3. Все пользователи сети могут свободно иметь доступ к программам, которые один раз были централизовано установлены. При этом должна работать сетевая версия соответствующей программы.
- 4. Электронная почта.

Администратор сети. При клонировании сети следует подумать о том, что обслуживание сети значительно повышает эффективность ее работы. На предприятии, включающем свою сеть, сотни рабочих мест, всегда имеется специалист, отвечающий за функционирование всей сети. Он должен заботиться не только о стабильной работе сети, но также обеспечивать права доступа к информации. Такого специалиста называют сетевым администратором или супервизором.

Защита информации. В первую очередь необходимы устройства непрерывного питания на случай выхода из строя электрической сети, чтобы произвести организованное отключение от сети всех пользователей и центральный компьютер без потери данных.

В качестве другой меры необходимо иметь в распоряжении дополнительный компьютер, который может заменить вышедший из строя сервер или рабочую станцию. Так как в обычной сети циркулирует большое количество данных, то необходимо тщательно заботиться о защите информации. Например, могут быть установлены дополнительные винчестеры (зеркальные винчестеры), на которые дублируется информация или накопители большей емкости (стримеры), с помощью которых обеспечивается планомерное копирование данных. В сети каждый пользователь может иметь доступ ко всей информации, т.е. просчитать и изменить любые данные. Соответствующие действия пользователя сети регулируются определенными правами доступа, которые устанавливают, какому пользователю разрешено читать или записывать определенные данные. Отсюда вытекает необходимость сетевой администрации. Принцип действия ламп сильно зависит от способов соелинения отдельных сетевых компонентов. Способы соединения в сети называются типологией. Файловый сервер или просто сервер - это центральный компьютер внутри локальной сети, с которым связаны рабочие станции. В терминологии построения сетей рабочую станцию часто называют клиентом.

Компьютер – Компьютер (Псевдосеть). Здесь речь идет не совсем о сети, а лишь о связи между двумя компьютерами. Однако и в этом случае имеется возможность обмена данными. Обмен информации осуществляется через разъемы последовательного интерфейса обоих компьютеров с помощью специального кабеля – НОЛЬ – модема. Для осуществления передачи данных необходимо лишь соответствующее программное обеспечение (Lap Link – стандартная поставка MS DOS 6 и выше). О коммуникациях речи нет. Во время передачи данных оба процессора блокируются и не могут выполнять другие задачи.

Одноранговая сеть. Подобная сеть не имеет центрального компьютера и работает без резервирования. Некоторые аппаратные средства - винчестеры, сканеры, принтеры и т.д. - подключаются к отдельным компьютерам, используются совместно на всех рабочих местах. Каждому пользователю могут быть определены права доступа к информации. Механизм ограничения прав пользователя доступа - возможность блокировки доступа пользователя. Чтобы устано-

вить подобную сеть, чтобы каждый компьютер сети был оснащен сетевой картой и все рабочие места соединены друг с другом кабелем.

**Сети типа «клиент – сервер». Топология «Звезда».**

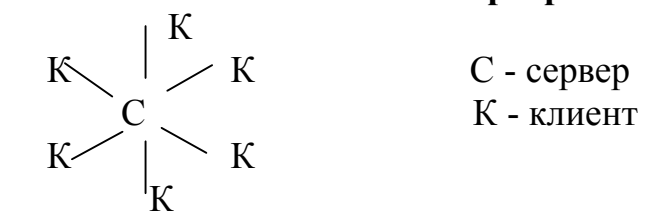

*Достоинства:*

- 1. Повреждение кабеля является проблемой одного компьютера.
- 2. Простое подключение, т.к. клиент соединен только с сервером.
- 3. Механизмы защиты прав против несанкционированного доступа оптимальны.

*Недостатки:*

- 1. Невозможность коммуникаций между клиентом без помощи сервера.
- 2. Мощность всей сети зависит от возможностей сервера.
- 3. Скорость передачи данных от рабочей станции к серверу происходит быстро, скорость обмена между клиентами мала.

# **Кольцевая топология**.

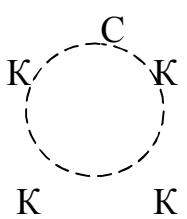

С *Достоинства*:

Достигается наивысшая эффективность информационного потока.

 *Недостатки:*

К К Выход из строя кабеля парализует всю систему.

## **Шинная топология**

ТЕРМИНАТОР

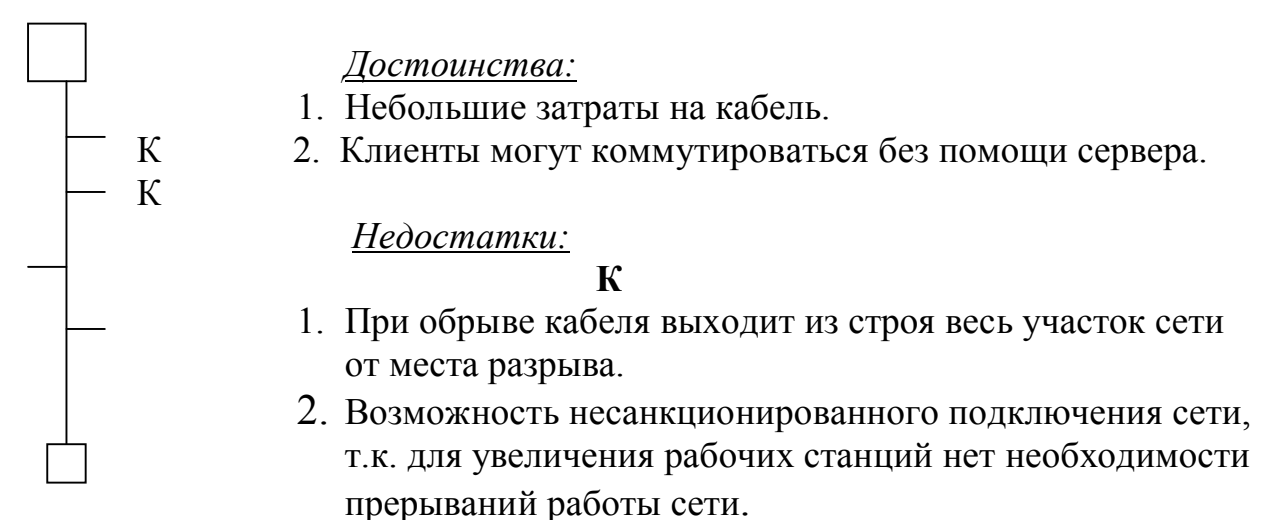

**Компоненты локальной сети.** Основой для организации локальных сетей являются обычные компьютеры, подключаемые в сеть с помощью карты расширения. Сеть устанавливается относительно легко, но сетевые карты должны еще и конфигурироваться. В больших сетях для решения специальных задач могут выделяться отдельные компьютеры. Например: сервер печати,

коммуникационный сервер для связи с модемами и т.д. К тому же необходимо разграничивать пользователей и назначать им соответствующие права доступа к ресурсам сети.

Файловый сервер. Ему принадлежит центральная роль, следовательно, он должен быть хорошо оснащен. Его оснащение зависит от числа подключенных станций.

Выделенный и невыделенный сервер. Более старые версии сетей предлагали возможности использования сервера в невыделенном режиме. В этом случае файловый сервер функционирует и как обычная станция. Но из-за сервера, отвлеченного на решение задач пользователя, испытывает затруднение вся сеть. Поэтому предпочтительнее использовать сервер в выделенном режи-Me.

Сетевая карта устанавливается в один из свободных Сетевая карта. посредником между компьютером и сетью и передают сетевые данные по системе шин процессора и RAM сервера или рабочей станции.

Сетевая карта оборудована собственным процессором и памятью, обычно имеющей объем 8 – 16 кБ. Сетевые карты различаются разрядностью  $(8, 16, 32)$ , и могут иметь исполнение для различных компьютерных архитектур: ISA, EISA, VESA, PCI, MCI.

В качестве стандартной карты используется продукция фирмы Novell. Отметим, что шестнадцатиразрядная карта для шины ISA может работать в слотах EISA и VESA.

IRQ, DMA - канал, адреса портов и памяти. Для большинства сетевых карт установлен IRQ 3. Как правило, без проблем возможен выбор IRQ5. Обычно выбор каналов DMA должен происходить таким образом, чтобы сетевая карта могла достичь высоких скоростей передачи данных, т.к. данные записываются непосредственно в память, минуя центральный процессор компьютеpa.

Адреса ввода - вывода. По умолчанию большинство сетевых карт устанавливают на порт ввода – вывода 300Н. Если же здесь возникают конфликты, то альтернативной являются адреса 240 Н и 280 Н, если они могут быть установлены на этой карте.

Адреса памяти. Данные из памяти сетевой карты конструктивно могут быть перенесены в RAM компьютера. Для этого предусмотрена область от 640 кБ до 1мБ (с адреса А000Н). Если надо выделить на сетевой карте 64 кБ памяти. то начинайте с адреса С800Н.

Сетевые программные средства. Сеть нуждается в соответствующем программном обеспечении, управляющем потоком данных внутри сети. Для организации одноранговой сети программы называются LANTASTIC фирмы Art Soft, работающей в MS DOS; Personal NetWare, работающая в ОС Novell DOS 7; операционные системы OC/2, Microsoft NT, Unix.

# 3.2. ГЛОБАЛЬНЫЕ ВЫЧИСЛИТЕЛЬНЫЕ СЕТИ

Развитие глобальных компьютерных сетей началось в 80-е гг. В 1981 г. в сети Интернет насчитывалось всего 213 компьютеров, к концу 80-х гг. количество подключенных к сети компьютеров возрасло до 150 тыс., однако наиболее быстрый экспотенциальный рост их количества происходил в 90-е гг. К примеру: количество серверов к началу 1999 г. достигло 43 млн.

Развитие глобальной компьютерной сети требует наличия каналов связи с высокой пропускной способностью. В 1999 г. началась реализация международного проекта по созданию сети оптико-волоконных сверхскоростных каналов связи, общая протяженность которых должна составить 275 тыс. км, и которые должны объединить 174 страны. О степени информатизации отдельных стран можно судить по количеству серверов Интернет и количеству пользователей ее ресурсов. Первое место уверенно занимают США (серверов около 28 млн., а пользователей около 60 млн.), затем идут такие страны, как Япония, Великобритания, Германия и др. Россия занимает 22-е место (серверов около 200 тыс., а пользователей - около 1млн.) Каркас Интернет составляют более 40 млн. серверов, постоянно подключенных к сети. К ним могут подключаться с помощью локальных сетей или коммутируемых телефонных линий сотни миллионов пользователей Интернет. В качестве магистральных линий связи обычно используются оптико-волоконные или спутниковые линии с пропускной способностью от 1 до 100 Мбит/с.

**Модем**. Осуществлять передачу информации по коммутируемым телефонным линиям компьютеры не могут, так как они обмениваются данными с помощью цифровых электронных импульсов, а по телефонной линии можно передавать только аналоговые сигналы.

Для подключения компьютера к телефонной линии используется модем. Компьютер передает модему информацию в виде последовательности электрических импульсов. Модем на передающей стороне преобразует цифровые сигналы компьютера (электрические импульсы) в аналоговый сигнал. Такое преобразование сигнала называется модуляцией. Модулированный аналоговый сигнал передается по телефонной линии. Модем на принимающей стороне производит обратное преобразование - демодуляцию, т.е. преобразует аналоговые сигналы в цифровые. Модем обеспечивает модуляцию и демодуляцию сигнала при его передаче по телефонным линиям.

Модемы по конструктивному исполнению делятся на внешние и внутренние. Внутренние модемы устанавливаются в один из слотов системной платы, а внешние подключаются к последовательному порту компьютера. Основной характеристикой качества модема является скорость передачи информации. В настоящее время наибольшее распространение имеют модемы, обеспечивающие скорость передачи информации 28.8 Кбит/c или 33.6 Кбит/c. Скорость передачи информации определяется используемым протоколом модемной связи (для приведенных скоростей - соответственно протоколами V.34 и V34+). Эти протоколы разрабатываются и утверждаются Международным телекоммуникационным союзом.

**Электронная почта и телеконференции.** Глобальная сеть Интернет привлекает пользователей своими информационными ресурсами и услугами. В

настоящее время информационными услугами Интернет пользуются около 250 млн. человек.

 Электронная почта - наиболее распространенная услуга Интернет, так как она является исторически первой информационной услугой компьютерных сетей и не требует обязательного наличия высокоскоростных и качественных линий связи. Принципы функционирования электронной и обычной почты аналогичны. Вы посылаете людям письма по их конкретным адресам, они, в свою очередь, пишут вам на ваш почтовый адрес. Однако электронная почта имеет несколько серьезных преимуществ перед обычной почтой. Наиболее важное из них - скорость пересылки сообщений. Если письмо обычной почтой может идти до адресата дни и недели, то письмо, посланное по электронной почте, достигнет его за несколько секунд или, в худшем случае, за несколько часов. Другое преимущество состоит в том, что электронное письмо может содержать не только текстовое сообщение, но и вложенные файлы (программы, графику, звук и т.д.). Однако не рекомендуется, чтобы размер пересылаемого файла был слишком большим, так как некоторые почтовые серверы вводят ограничения на размер пересылаемого сообщения (например, почтовый сервер компании Интел не пропускает сообщения более 2000 000 байт). Еще одно достоинство электронной почты состоит в том, что письмо можно послать сразу нескольким абонентам, например, оповестить их о встрече.

Любой пользователь Интернет может получить свой почтовый ящик на одном из почтовых серверов Интернет, в котором будут накапливаться передаваемые и получаемые электронные письма. Для того, чтобы электронное письмо дошло до адресата, оно кроме текста послания обязательно должно содержать электронный адрес получателя письма.

Адрес электронной почты записывается по определенной форме и состоит из двух частей: имя - пользователя  $\omega$  имя сервера. Имя пользователя имеет произвольный характер и задается самим пользователем, имя сервера жестко связано с выбором пользователем сервера, на котором он разместил свой почтовый ящик.

Пример адреса: root. @ bhv.spb.ru

 root - имя абонента, bhv.spb.ru - адрес машины, где bhv - название организации, spb - название региона, Санк Питербург, ru - название страны.

В Интернет существуют десятки тысяч конференций, каждая из которых посвящена обсуждению какой-либо проблемы. Каждой конференции выделяется свой почтовый ящик на серверах Интернет, которые поддерживают работу телеконференций. Пользователи могут посылать свои сообщения на любой из этих серверов, а так как серверы периодически синхронизируются, т.е. обмениваются содержимым почтовых телеконференций, материалы конференций в полном объеме доспупны на любом таком сервере. Принцип работы в телеконференциях мало чем отличается от принципа работы с электронной почтой. Пользователь может посылать свои сообщения в любую телеконференцию и читать сообщения, посланные другими участниками.

**Всемирная паутина.** Всемирная паутина - это перевод английского словосочетания World Wide Web, которое часто обозначается как WWW. Бурное развитие сети Интернет, которое происходило на протяжении 90-х гг., во

многом обусловлено появлением новой технологии - WWW. В основу этой технологии положена технология гипертекста, расположенная на все компьютеры, подключенные к сети Интернет. Суть технологии гипертекста состоит в том, что текст структурируется, т.е. в нем выделяются слова-ссылки. При активизации ссылки (например, с помощью щелчка кнопкой мыши) происходит переход на заданный в ссылке фрагмент текста. Ссылки в документе обычно выделяются цветом и подчеркиванием.

Технология WWW позволяет создавать ссылки (их иногда называют гиперссылками), которые реализуют переходы не только внутри исходного документа, но и на другой документ, находящийся на данном компьютере, и, что самое главное, на любой документ любого компьютера, подключенного в данный момент к Интернет. При этом в качестве ссылки могут использоваться не только фрагменты текста, но и графические изображения. Серверы Интернет, реализующие WWW - технологию, называют Web-серверами, а документы, реализованные по WWW-технологии, называют Web-страницами.

Всемирная паутина - это десятки миллионов серверов Интернет, содержащих Web-страницы, в которых используется технология гипертекста.

Создание Web-страниц осуществляется с помощью языка разметки гипертекста -HTML (Hyper Text Markup Language)/ Основа используемой в HTML технологии состоит в том, что в обычный текстовый документ вставляются управляющие символы (тэги), в результате чего мы получаем Web-страницами.

Web-страница может содержать информацию в различных формах: текст, таблицы, графику, анимацию, а также звук и видео. Просмотр Web-страниц осуществляется с помощью специальных программ просмотра - браузеров. В настоящее время наиболее распространенными браузерами являются Internet Explorer (его русскоязычная версия часто называется Обозреватель) и Netscape Navigator.

Если компьютер подключен к Интернет, то можно загрузить один из браузеров и отправиться в путешествие по Всемирной паутине. Вначале необходимо загрузить Web-страницу с одного из серверов Интернет, а затем найти ссылку и активизировать ее. В результате будет загружена Web-страница с другого сервера Интернет, который при этом может находится в другой части света. В свою очередь можно активизировать ссылку на данной Web-странице, загрузится следующая Web-страница и т.д.

# **Литература**

# **Основная**

- 1. Напрасник М. В. Микропроцессоры и микроЭВМ. М.: Высшая школа, 1989. - 192 с.
- 2. Шерыхалина Н. П., Шерыхалин О. И. Архитектура и программное обеспечение вычислительных сетей: Учебное пособие. - Уфа: УГАТУ, 1996. - 67с.
- 3. Нортон П. Программно-аппаратная организация IBM PC:/Пер. с англ. М.: Радио и связь, 1991. - 328с.
- 4. Григорьев В. Л. Микропроцессор i486. Архитектура и программирование В 4-х кн. - М.: "ГРАНАЛ", 1993. - Кн.1. – 346 с.
- 5. Микропроцессоры. Кн. 1. Архитектура и проектирование микроЭВМ. Организация вычислительных процессов: Учебное пособие для втузов. /Под ред. Л. Н. Преснухова. - Мн. Выш.шк., 1987. - 414с. 3 ry/
- 6. Абель П. Язык Ассемблера для IBM PC и программирования / Пер. с англ. Ю. В. Сальникова. - М.: Высш. шк., 1992. - 447с.
- 7. Рудометов Е., Рудометов В. Аппаратные средства и мульти-медиа: Cправочник. -СПб: Питер Ком, 1998. -352с.
- 8. Борзенко А. Е. IBM PC: устройство, ремонт, модернизации. -М.: ТОО фирма "Компьютер Пресс", 1995. -298с.
- 9. Смирнов А. Д. Архитектура вычислительных систем: Учеб. пособие для вузов.-М.: Наука, 1990. -320с.
- 10. Тищенко В. Г., Тищенко Г. В. МикроЭВМ своими руками.- Киев: Рад. шк. 1989.-208с.

## **Дополнительная**

- 1. Чоговадзе Г. Г. Персональные компьютеры. М.: Финансы и статистика, 1989. - 208с.
- 2. Журнал "Компьютер пресс" М.: ООО "КП".
- 3. Шафрин Ю. А. Информационные технологии. М: ООО "Лаборатория Базовых Знаний", 1998.- 704с.
- 4. Фигурнов В. Э. IBM PC для пользователя. -СПБ, АО " Коруна", 1994. 352с.
- 5. Рембольд У. Введение в информатику/ Пер. с нем. Уфа: УГАТУ, 1996. 446с.
- 6. Дорфман В. Ф., Иванов Л. В. ЭВМ и ее элементы. Развитие и оптимизация. - М.: Радио и связь, 1988, -240с.
- 7. Белицкий Я. Турбо Ассемблер: Версия 2.0: Учеб. пособие для студентов вузов/ Пер. с польск. В. В. Яценко. – М., 1994.- 160с.
- 8. Нортон П., Соухе Д. Язык ассемблера для IBM PC. /Пер. с англ. М.: "Компьютер", 1993. - 352с.
- 9. Шакирова Р. Х. Проектирование микропроцессорных контроллеров. УАИ, Уфа, 1991. -103с.

# Система команд МП К580 ИК80

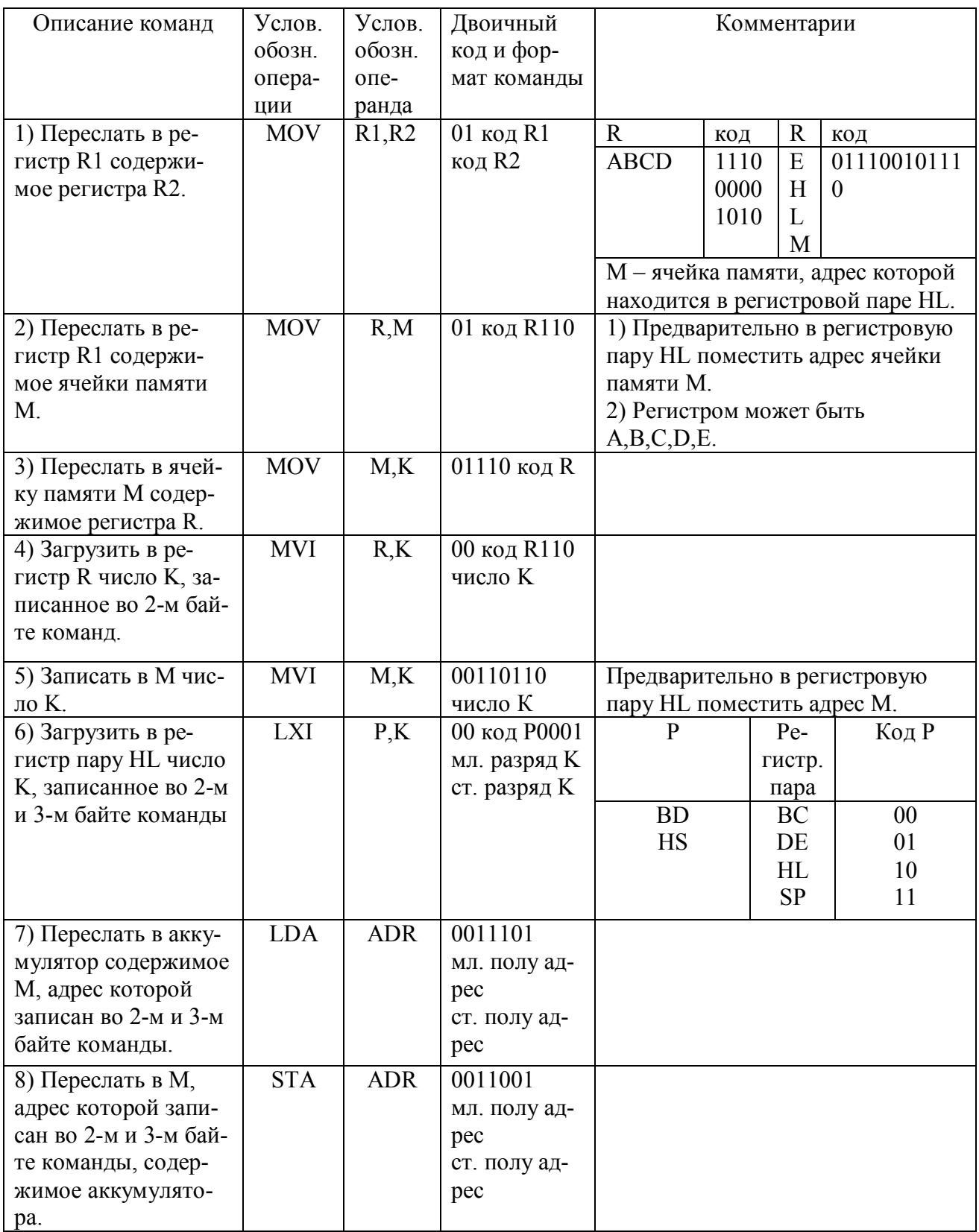

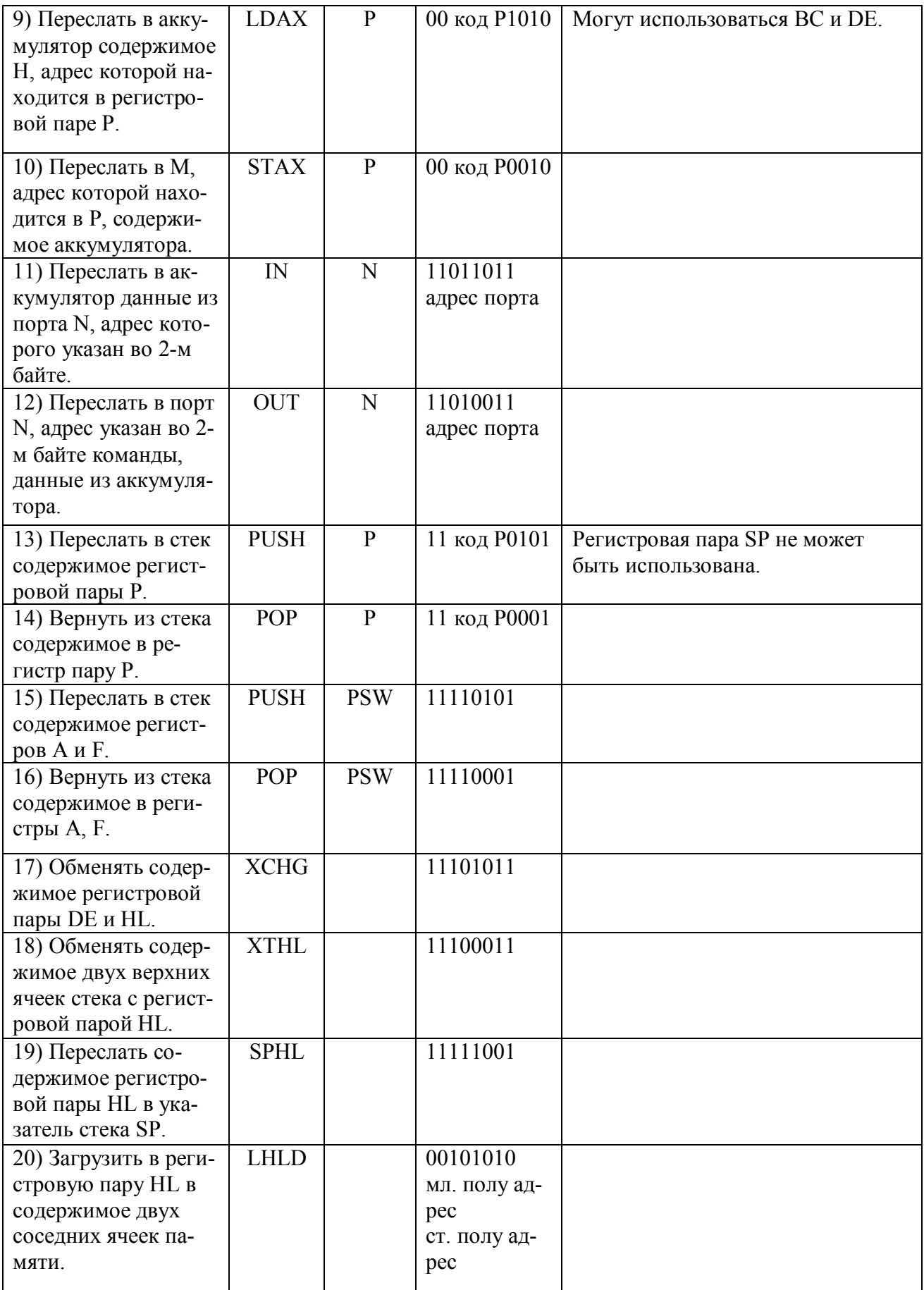

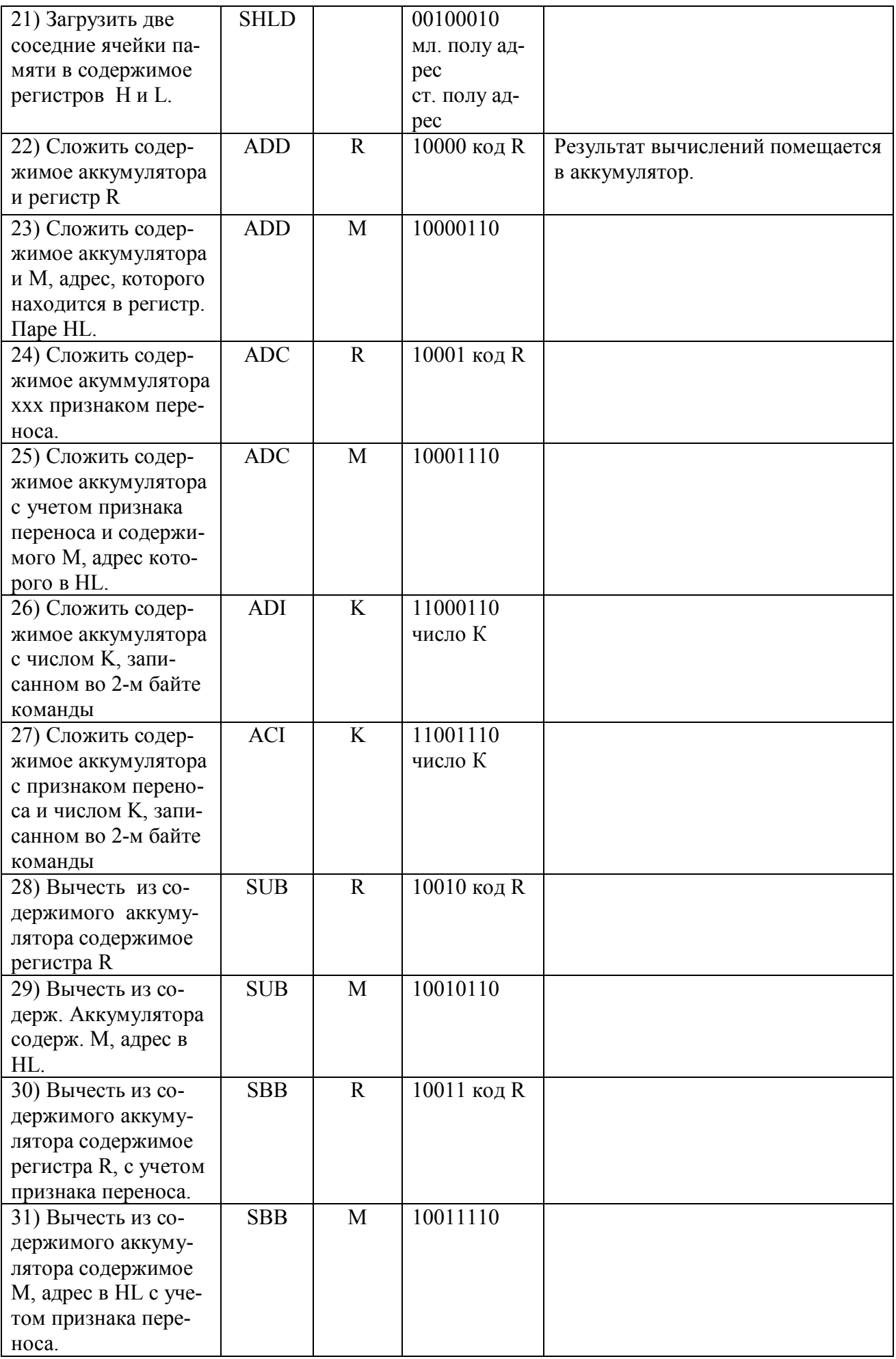

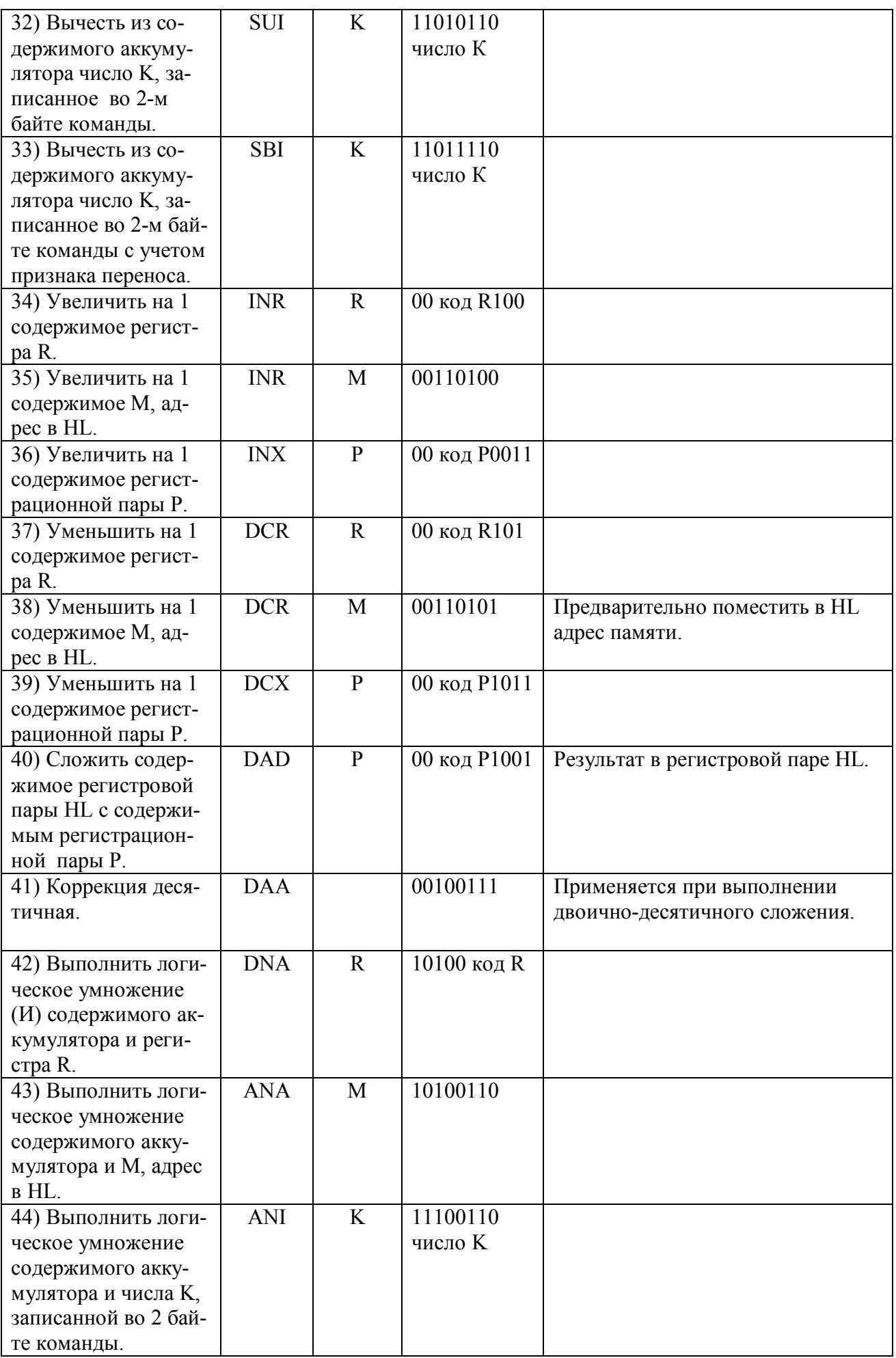

58

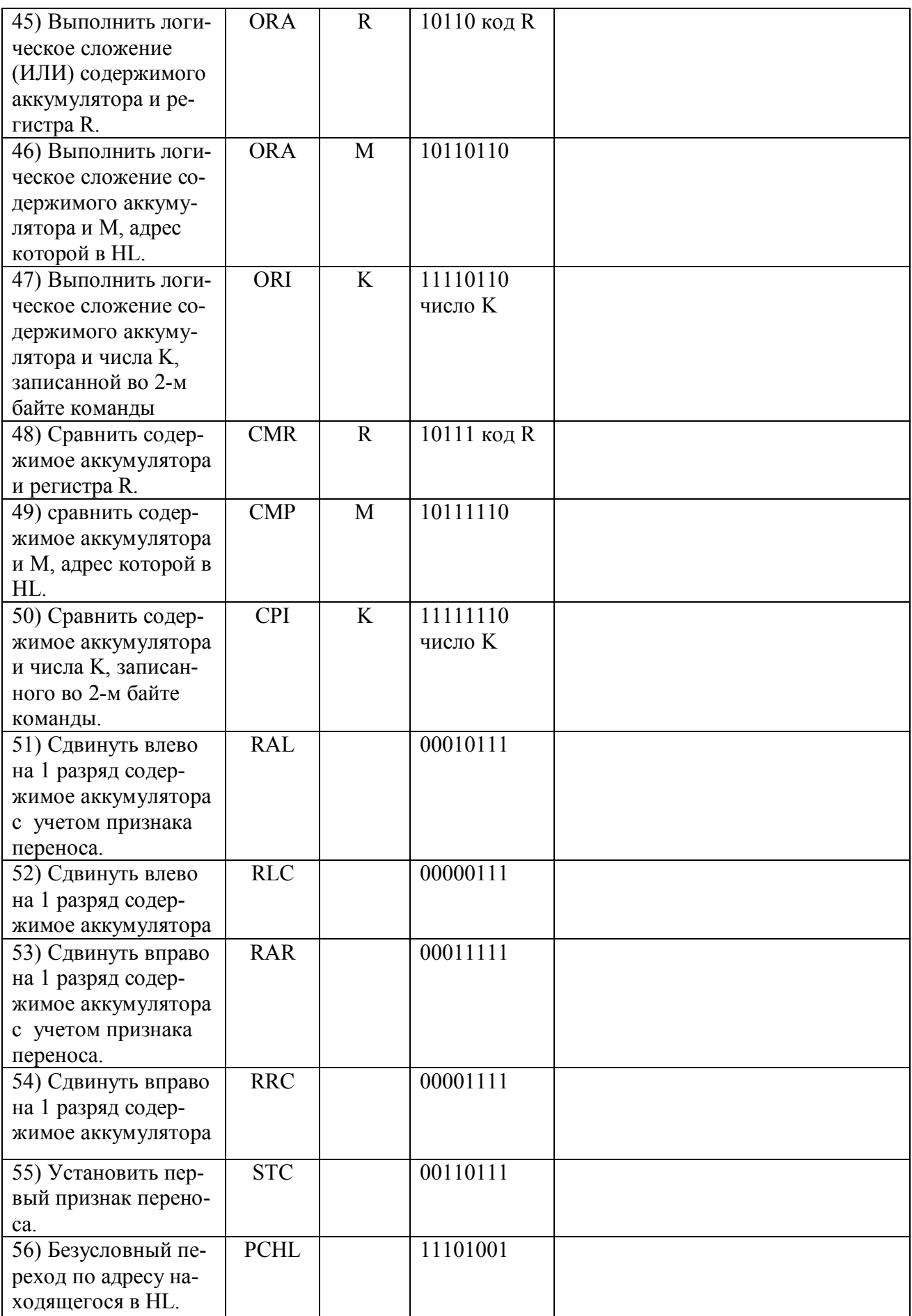

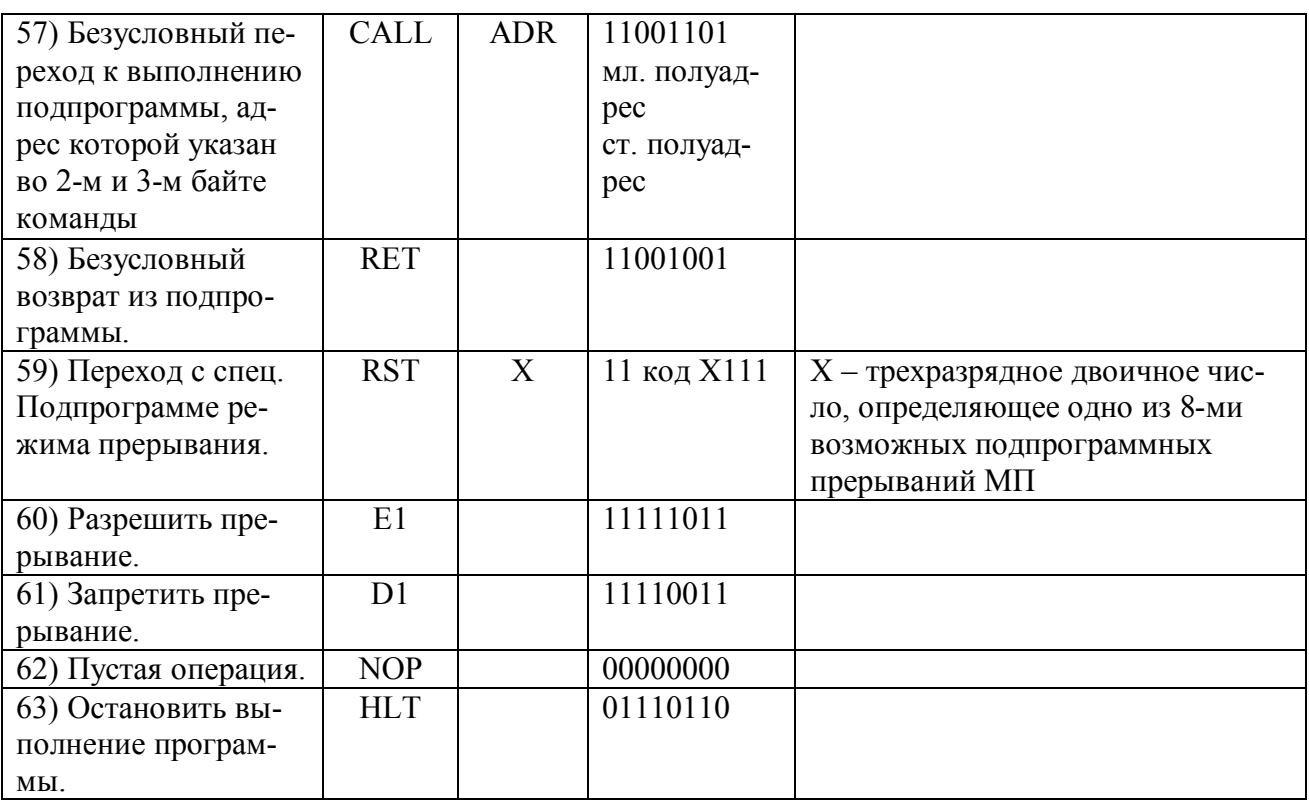

# **Архитектура и аппаратные средства ПЭВМ**

Ринат Рамилович Сулейманов Рамиль Фарукович Маликов

Редактор Н.Г.Жихарева

Лиц. на издат деят. МПРБ № 0187 от 08.10.96. Подписано в печать . Формат 60×84/16. Компьютерный набор. Гарнитура Times. Отпечатано на ризографе. Уч.-изд..л. – 3.8 Усл.п.л. − 4,0. Тираж 200. Заказ №

Издательство БашГПИ 450000, г.Уфа, Октябрьской революции, 3А БашГПИ

Типография изд-ва БГПИ